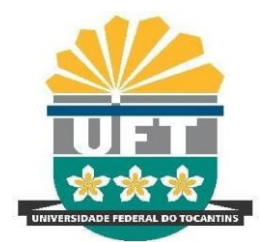

## UNIVERSIDADE FEDERAL DO TOCANTINS CAMPUS DE PALMAS

# CURSO DE GRADUAÇÃO EM ENGENHARIA ELÉTRICA

# **FELIX OLIVEIRA DESCARDECI**

# **ARRANJO LINEAR DE DIPOLO MAGNÉTICO PEQUENO**

Palmas/TO,

2022

## **FELIX OLIVEIRA DESCARDECI**

# **ARRANJO LINEAR DE DIPOLO MAGNÉTICO PEQUENO**

Trabalho de Conclusão de Curso apresentado à UFT – Universidade Federal do Tocantins – Campus Universitário de Palmas, Curso de Engenharia Elétrica, como requisito parcial para a obtenção do título de Bacharel em Engenharia Elétrica.

Orientador: Prof. Dr. Jose Ricardo Descardeci.

Palmas/TO,

2022

## Dados Internacionais de Catalogação na Publicação (CIP) Sistema de Bibliotecas da Universidade Federal do Tocantins

D445a Descardeci, Felix.

> Arranjo linear de dipolo magnético pequeno. / Felix Descardeci. - Palmas, TO, 2022.

50 f.

Monografia Graduação - Universidade Federal do Tocantins - Câmpus Universitário de Palmas - Curso de Engenharia Elétrica, 2022.

Orientador: Jose Ricardo Descardeci

1. Antena tipo loop magnético infinitesimal. 2. Antena tipo loop finito pequeno. 3. Antena tipo loop finito pequeno em arranjo linear. 4. Imunidade a ruídos. I. Título

### CDD 621.3

TODOS OS DIREITOS RESERVADOS - A reprodução total ou parcial, de qualquer forma ou por qualquer meio deste documento é autorizado desde que citada a fonte. A violação dos direitos do autor (Lei nº 9.610/98) é crime estabelecido pelo artigo 184 do Código Penal.

Elaborado pelo sistema de geração automática de ficha catalográfica da UFT com os dados fornecidos pelo(a) autor(a).

### FÉLIX OLIVEIRA DESCARDECI

## **ARRANJO LINEAR DE DIPOLO MAGNÉTICO PEQUENO**

Projeto de Graduação foi avaliado e apresentado à UFT-Universidade Federal do Tocantins – Campus Universitário de Palmas, Curso de Engenharia Elétrica, para obtenção do título de Bacharel em Engenharia Elétrica e aprovado em sua forma final pelo Orientador e pela Banca Examinadora.

Data de aprovação: 09 / 02 / 2022

Banca Examinadora

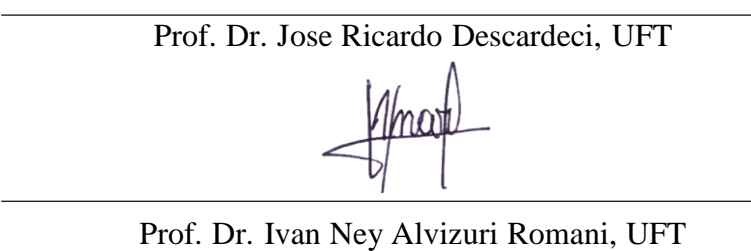

Wiy

Prof. Dr. Eliel Poggi dos Santos, UFT

Palmas/TO,

2022

*Aos meus pais por todo apoio e incentivo na minha jornada.*

*Aos meus professores por todos o conhecimento e assistência prestados.*

*Aos meus amigos por todos os momentos que passamos juntos.*

*A todos que contribuíram direta ou indiretamente para construção do meu conhecimento.*

### **AGRADECIMENTOS**

Aos meus pais, Renara de Oliverira Pinto Descardeci e Pedro Descardeci Junior, que me deram toda a base necessária para o homem que sou, e, além do amor e carinho, me passaram uma tranquilidade para focar apenas com os estudos, o que facilitou muito.

Agradeço aos amigos mais próximos, em especial ao meu amigo Luis Eduardo Maia .G.da Cossta pelo apoio e incentivo.

Quero agradecer a todos os professores, em especial meu orentator Prof. Dr. Jose Ricardo Descardeci, por todo e assistencia nas dificuldades para atingir a minha formação.

### **RESUMO**

O Trabalho de Conclusão de Curso (TCC) em questão analisa a Antena Tipo Loop, desenvolvendo toda a formulação teórica para o caso do loop infinitesimal e loop finito pequeno. É apresentado também uma metodologia de projeto para implementação do loop pequeno, tanto para um elemento (loop isolado) quanto para um arranjo linear de elementos (arranjo de loops). Para ambos os casos, foram feitas as simulações para a obtenção do Diagrama de irradiação, Diretividade e Resistência de Entrada. O interesse no estudo da antena tipo loop se justifica pela simplicidade e baixo custo de implementação, pela possibilidade de desenvolvimento de um sistema irradiador com alta imunidade a ruídos (carga estática) e flexibilidade maior para ajustar a impedância de entrada da antena comparado com o dipolo elétrico. As antenas consideradas neste trabalho têm possível aplicação em sistemas de medição, bem como em aeroplanos, mísseis ou veículos de alta velocidade e sistemas de difusão. Nas conclusões é feita a consideração e analise do trabalho desenvolvido, bem como a sugestão de possíveis trabalhos futuros.

**PALAVRAS-CHAVE:** Antena de Loop Magnético Infinitesimal, loop finito, arranjo linear, imunidade a ruídos, Compatibilidade Eletromagnética (ECS).

### **ABSTRACT**

This Course Completion Work (TCC) studies the Loop Antenna. All the theoretical formulation for the infinitesimal and small loop is presented. It is also presented a stepby-step procedure to design the small loop antenna. Simulations were performed for the element and array loop antenna. Values of radiation patterns, directivity and input resistance are presented. The choice for loop antennas is due to its low cost, simple implementation and noise immunity characteristics. The possibility to adjust the impedance by adding loops in a coil is another advantage considered. Application for the antennas presented in this work are: 1) Measurement Systems, 2) High speed vehicles and 3) Broadcasting systems. Finally, the conclusions and suggestions for future work are presented at the end of this TCC.

**KEY-WORDS:** Infinitesimal Magnetic Loop Antenna, finite loop, linear array, noise immunity, Electromagnetic Compatibility (ECS).

# **LISTA DE ILUSTRAÇÕES**

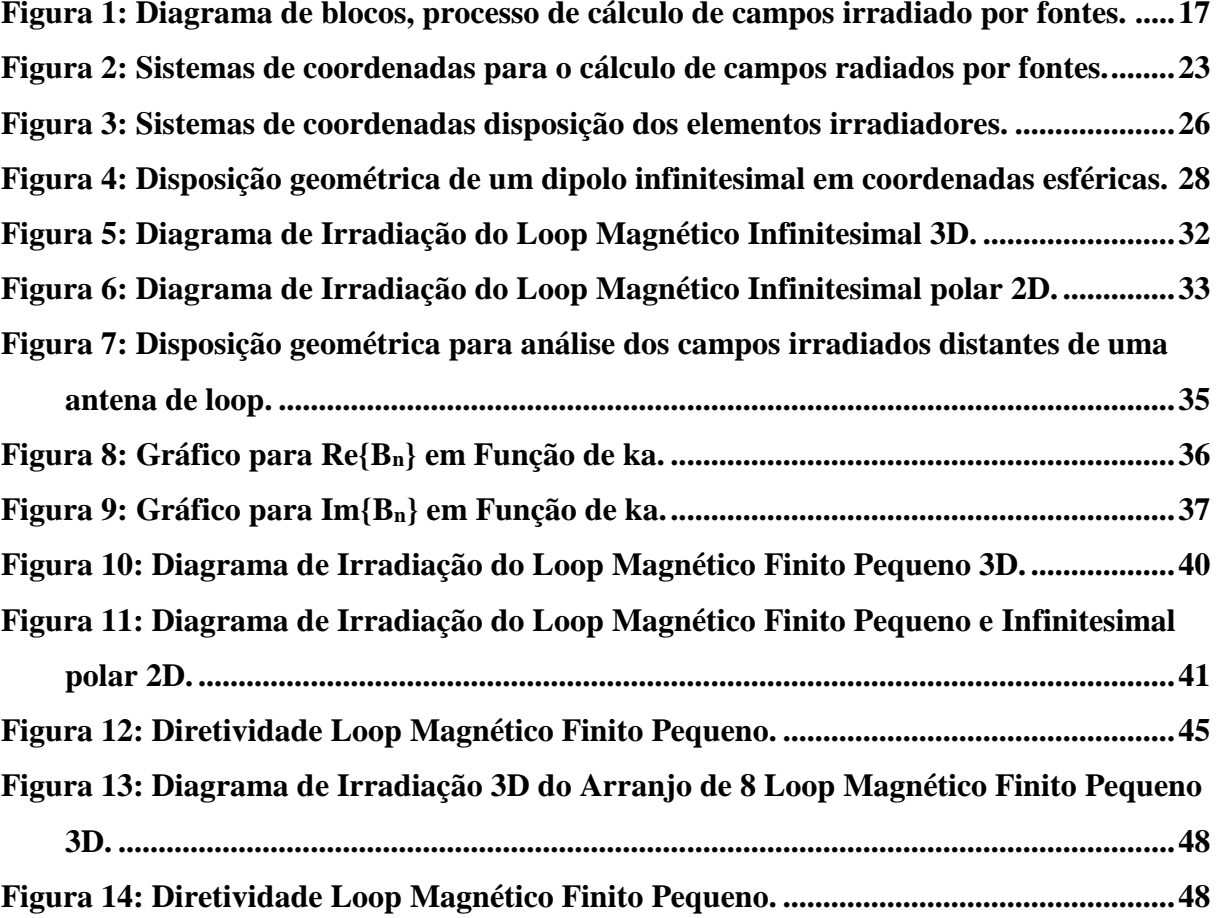

## **LISTA DE TABELAS**

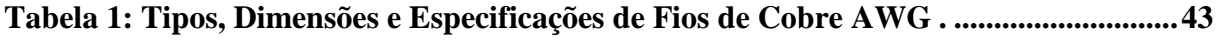

## **LISTA DE ABREVIATURAS E SIGLAS**

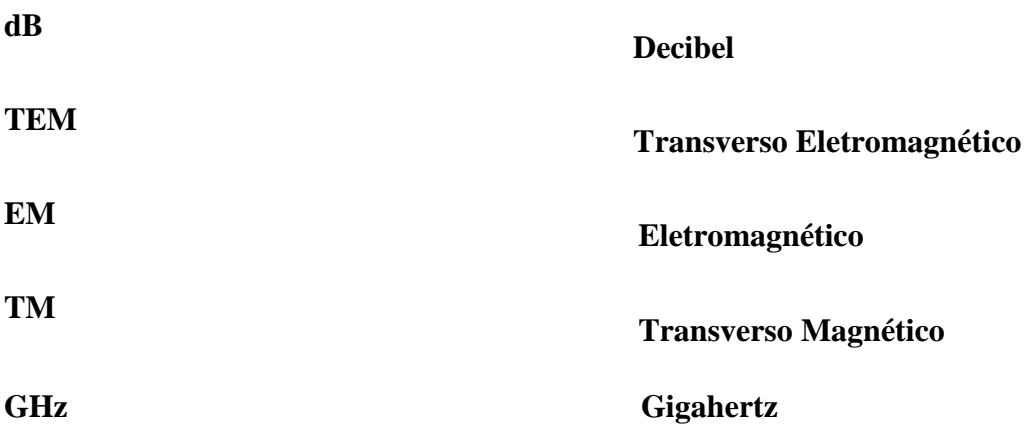

## **LISTA DE SÍMBOLOS**

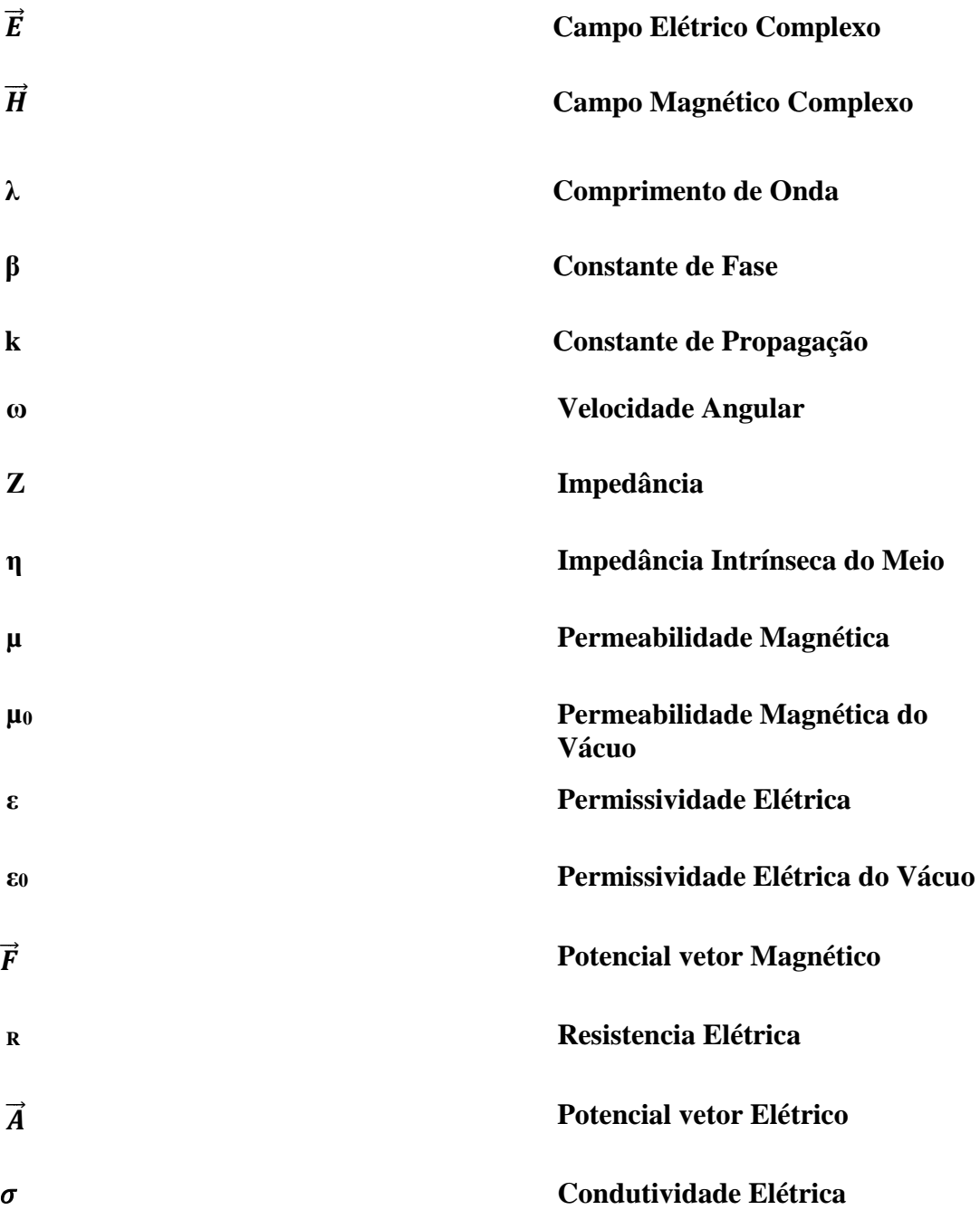

## **SUMÁRIO**

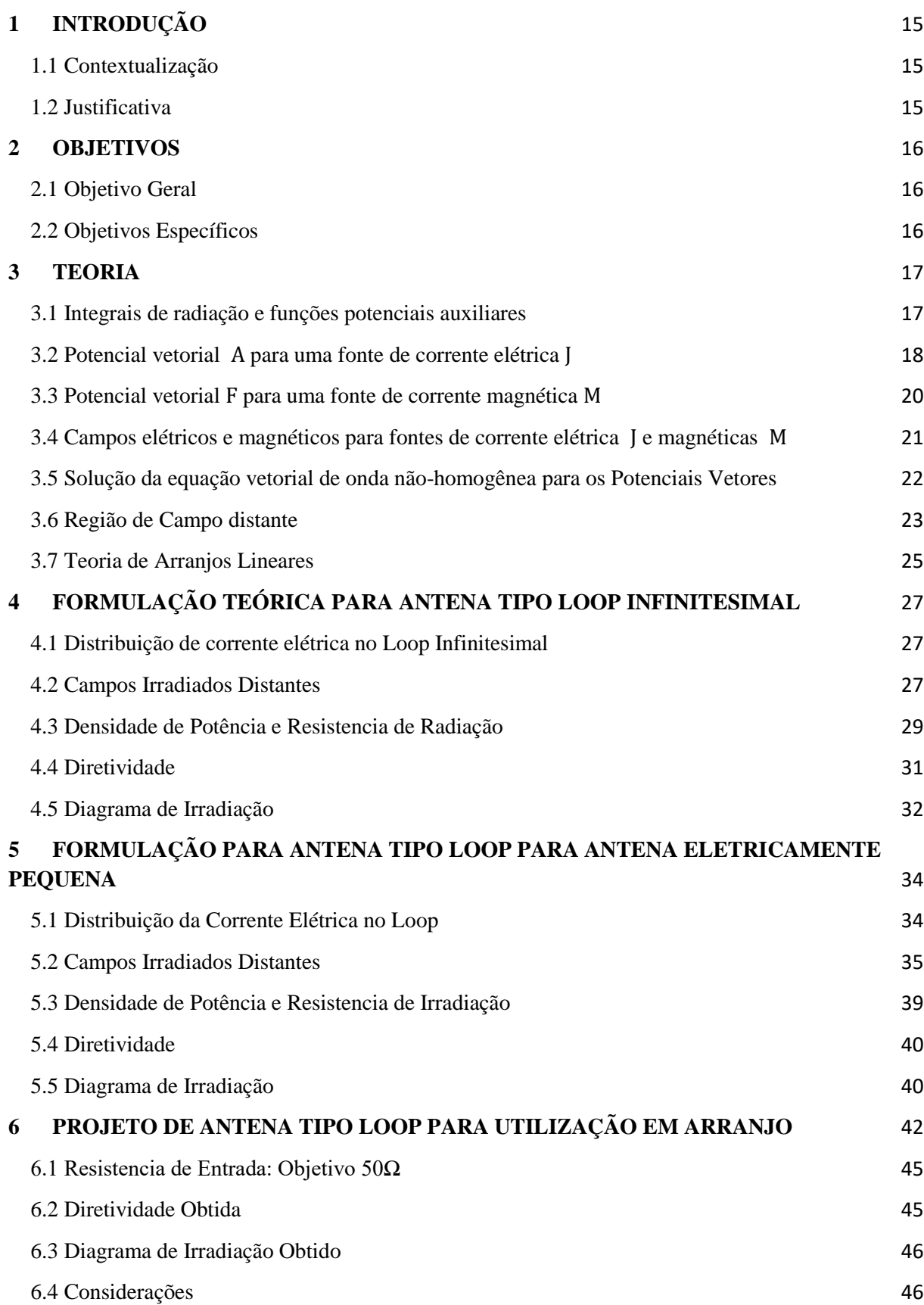

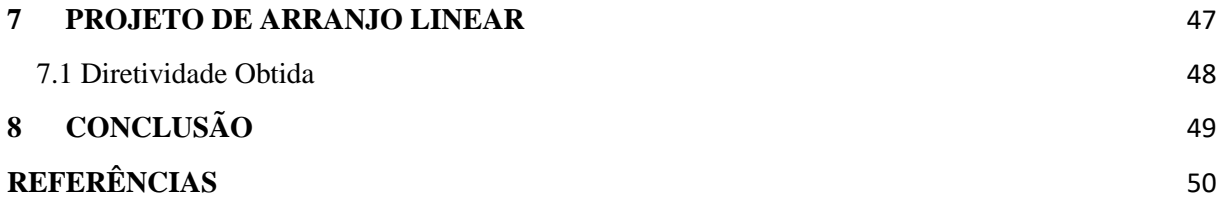

### <span id="page-14-0"></span>**1 INTRODUÇÃO**

#### <span id="page-14-1"></span>1.1 Contextualização

A antena é um dispositivo essencial para qualquer sistema de comunicação que utilize ondas eletromagnéticas, funcionando como interface entre os elementos que guiam as ondas eletromagnéticas na emissão ou recepção. O seu aparecimento está associado às primeiras tentativas de telecomunicações por ondas eletromagnéticas que ocorreram por volta do século XIX (FERNANDES, 2008).

As antenas mais simples e tradicionais são filamentares, compostas de condutores elétricos lineares ou curvos e utilizadas em vários tipos de aplicações. Além de dispositivos irradiadores simples, são extremamente baratos e de fácil implementação. Sendo, portanto, dispositivos práticos de grande interesse. Além do exposto acima, antenas tipo *loop* (antenas magnéticas) possuem a característica de boa isolação às cargas estáticas (CARDIA, 2010).

### <span id="page-14-2"></span>1.2 Justificativa

Este trabalho se justifica com a necessidade de desenvolvimento de um sistema irradiador de baixo custo, simples e barata implementação. Uma possível utilização seria em sistemas de difusão, de medição para Compatibilidade Eletromagnética (ECS), bem como em aeroplanos, mísseis ou veículos de alta velocidade.

Com a elaboração deste trabalho se torna possível uma melhor compreensão da irradiação deste sistema irradiador magnético, composto por um arranjo linear de dipolos magnéticos pequenos ou infinitesimais. Busca-se um diagrama de irradiação otimizado para sistemas de difusão bem como uma impedância de entrada para minimizar a perda de retorno. *Loops* infinitesimais possuem uma resistência de entrada muito baixa, o que prejudica o casamento de impedância com o transdutor ligado à antena. Busca-se também a melhoria da resistência de entrada através da utilização de um arranjo linear, bem como com a utilização de loops compostos por bobinas, melhorando assim a eficiência do sistema irradiador (baixa perda de retorno, ou seja: baixa reflexão com a LT).

### <span id="page-15-0"></span>**2 OBJETIVOS**

### <span id="page-15-1"></span>2.1 Objetivo Geral

Estudo e análise de um sistema linear de antenas tipo loop.

### <span id="page-15-2"></span>2.2 Objetivos Específicos

O objetivo abordado pode ser dividido em alguns objetivos menores e mais específicos, conforme lista-se abaixo:

- Elaborar um procedimento teórico para análise e desenvolvimento de antenas tipo loop finito pequeno.
- Projeto de um sistema irradiador composto por dipolos magnéticos (*loops*) posicionados linearmente em arranjo
- Otimização do Diagrama de Irradiação do sistema irradiador para direcionamento do Lóbulo Principal na direção frontal ao arranjo (*Broadside*).
- Procurar melhoria da resistência de entrada deste dispositivo irradiador.

### <span id="page-16-1"></span>**3 TEORIA**

<span id="page-16-2"></span>3.1 Integrais de radiação e funções potenciais auxiliares

Ao estudar problemas de radiação é comum especificar as fontes e determinar os campos, com objetivo de encontrar campos eletromagnéticos  $\vec{E}$  e  $\vec{H}$  resultantes de certas fontes de densidade de corrente  $\overrightarrow{M}$  e  $\overrightarrow{j}$ , sendo está a parte analítica do problema. Na solução dos problemas, é utilizado o procedimento que consiste na introdução de funções auxiliares, conhecidas como funções potenciais vetoriais, as mais usadas são denominadas  $\vec{A}$  (potencial vetorial magnético) e  $\vec{F}$  (potencial vetorial elétrico). Estas ferramentas matemáticas facilitam encontrar os campos  $\vec{E}$  e  $\vec{H}$ , no procedimento de duas etapas como mostra na figura 01.

<span id="page-16-0"></span>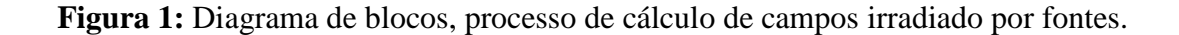

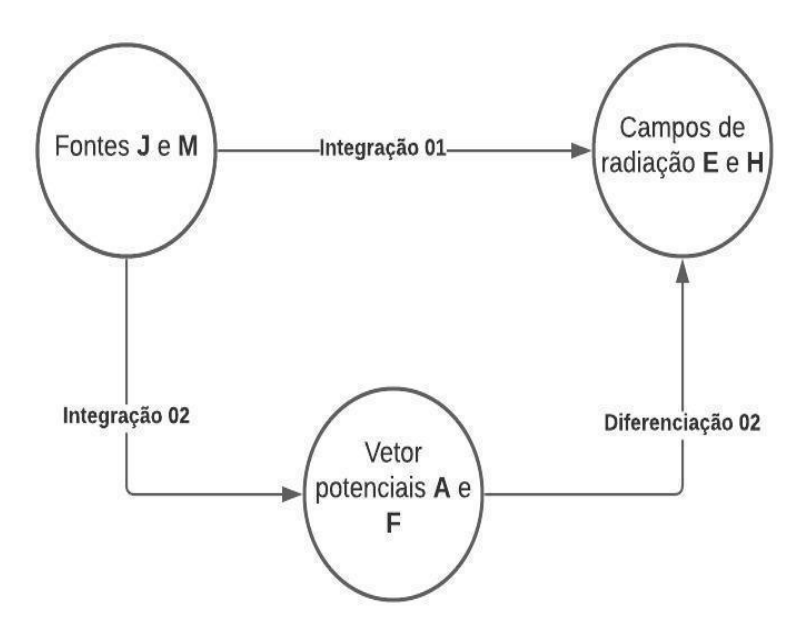

Fonte: adaptado de Constantine A. Balanis, 2016.

<span id="page-17-0"></span>3.2 Potencial vetorial  $\vec{A}$  para uma fonte de corrente elétrica  $\vec{J}$ 

O potencial vetorial A é utilizado na determinação de um campo EM gerado por uma corrente harmônica  $\vec{J}$ . O fluxo magnético é sempre senoidal, logo,  $\vec{\nabla}$   $*$   $\vec{B}$  = 0, portanto  $\vec{B}$  pode ser representado como o rotacional de um vetor identidade vetorial:

$$
\vec{\nabla} \cdot \vec{\nabla} \times \vec{A} = 0 \tag{1}
$$

Fazendo  $\vec{A}$  um vetor arbitrário qualquer, definimos:

$$
\vec{B}_A = \mu \vec{H}_A = \vec{\nabla} \times \vec{A}
$$
 (2)

ou

$$
\vec{H}_A = \frac{1}{\mu} \vec{\nabla} \times \vec{A}
$$
 (2a)

Substituindo a equação (2) na equação rotacional de Maxwell, temos:

$$
\vec{\nabla} \times \vec{\mathbf{E}}_A = -\mathbf{j}\omega\mu \vec{\mathbf{H}}_A \tag{3}
$$

Passando:

$$
\vec{\nabla} \times \vec{E}_A = -j\omega\mu \vec{H}_A = -j\omega \vec{\nabla} \times \vec{A}
$$
 (4)

$$
\vec{\nabla} \times [\vec{E}_A + j\omega \vec{A}] = 0 \tag{5}
$$

Utilizando a identidade vetorial:

$$
\vec{\nabla} \mathbf{x} \left( -\vec{\nabla} \Phi_e \right) = \mathbf{0} \tag{6}
$$

Reescrevendo:

$$
\vec{E}_A + j\omega \vec{A} = -\vec{\nabla}\Phi_e \tag{7}
$$

ou

$$
\vec{E}_A = -\vec{\nabla}\Phi_e - j\omega\vec{A}
$$
 (7a)

Um potencial elétrico arbitrário que depende da posição é representado pela função escalar  $\Phi_e$ . Tomando o rotacional de ambos os lados da equação (2) e usando a seguinte identidade vetorial:

$$
\vec{\nabla} \times \vec{\nabla} \times \vec{A} = \vec{\nabla} (\vec{\nabla} \cdot \vec{A}) - \nabla^2 \vec{A}
$$
 (8)

Reescrevendo:

$$
\vec{\nabla} \times (\mu \vec{H}_A) = \vec{\nabla} (\vec{\nabla} \cdot \vec{A}) - \nabla^2 \vec{A}
$$
 (8a)

Para um meio Homogêneo a equação (8a) se reduz para:

$$
\mu \vec{\nabla} \times \vec{H}_A = \vec{\nabla} (\vec{\nabla} \cdot \vec{A}) - \nabla^2 \vec{A}
$$
 (9)

Substituindo na equação de Maxwell:

$$
\vec{\nabla} \times \vec{H}_A = \vec{J} + j\omega \epsilon \vec{E}_A
$$
 (10)

$$
\mu \vec{J} + j\omega \mu \epsilon \vec{E}_A = \vec{\nabla} (\vec{\nabla} \cdot \vec{A}) - \nabla^2 \vec{A}
$$
 (11)

Substituindo a equação (7) em (11), temos:

$$
\nabla^2 \vec{A} + K^2 \vec{A} = -\mu \vec{J} + \vec{\nabla} (\vec{\nabla} \cdot \vec{A}) + \vec{\nabla} (j \omega \mu \epsilon \Phi_e)
$$
  

$$
\nabla^2 \vec{A} + K^2 \vec{A} = -\mu \vec{J} + \vec{\nabla} (\vec{\nabla} \cdot \vec{A} + j \omega \mu \epsilon \Phi_e)
$$
 (12)

Quando K<sup>2</sup> = ω<sup>2</sup>με.

Na equação (2), somente o rotacional  $\vec{A}$  foi definido, portanto, podemos definir o divergente  $\vec{A}$ , que independe do rotacional, para a simplificação da equação (12), fazendo:

$$
\vec{\nabla}.\vec{A} = -j\omega\mu\epsilon\Phi_e
$$

$$
\Phi_e = \frac{1}{j\omega\mu\epsilon}\vec{\nabla}.\vec{A}
$$
(13)

Esta condição é conhecida como, condição de *Lorentz*. Substituindo a equação (13) na (12), temos:

$$
\nabla^2 \vec{A} + K^2 \vec{A} = -\mu \vec{J}
$$
 (14)

Reduzindo a (7a):

$$
\vec{E}_A = -\vec{\nabla}\Phi_e - j\omega\vec{A} = -j\omega\vec{A} - j\frac{1}{\omega\mu\epsilon}\vec{\nabla}(\vec{\nabla}.\vec{A})
$$
(15)

Uma vez que  $\vec{A}$  é conhecido,  $\vec{H}_A$  pode ser encontrado com a equação (2a) e  $\vec{E}_A$ , de (15), sendo possível determinar  $\vec{E}_A$  pela equação de Maxwell (10) com  $\vec{J} = 0$ , na região fora de fontes. Posteriormente, no presente trabalho, será mostrado como determinar  $\vec{A}$  em termos da densidade de corrente **J**, onde será uma solução da equação não-homogenia de *Helmholtz* (14).

## <span id="page-19-0"></span>3.3 Potencial vetorial  $\vec{F}$  para uma fonte de corrente magnética  $\vec{M}$

Apesar de correntes magnéticas pareçam ser fisicamente impossíveis, correntes magnéticas equivalentes surgem quando usamos teoremas de equivalência em volumes ou superfícies. Campos gerados por correntes magnéticas harmônicas em região homogênea, com  $\vec{J} = 0$  e  $\vec{M} \neq 0$ , devem satisfazer  $\vec{\nabla} * \vec{D} = 0$ , logo,  $\vec{E}_f$  pode ser expressão como rotacional de um potencial vetor  $\vec{F}$  por:

$$
\vec{\mathbf{E}}_{\mathbf{f}} = -\frac{1}{\varepsilon} \vec{\nabla} \cdot \vec{\mathbf{F}} \tag{16}
$$

Substituindo a equação rotacional de Maxwell na (16):

$$
\vec{\nabla} \cdot \vec{H}_f = j\omega \epsilon \vec{E}_f \tag{17}
$$

Reduzindo

$$
\vec{\nabla} \mathbf{x} (\vec{\mathbf{H}}_{\mathbf{f}} + \mathbf{j} \boldsymbol{\omega} \vec{\mathbf{F}}) = \mathbf{0}
$$
 (18)

Pela identidade (6), temos:

$$
\vec{H}_f = -\vec{\nabla}\Phi_m - j\omega\vec{F}
$$
 (19)

Onde  $\Phi_{\rm m}$  representa um potencial magnético escalar arbitrário, que depende da posição. Tomando o rotacional de (16), temos:

$$
\vec{\nabla} \times \vec{\mathbf{E}}_{\mathbf{f}} = -\frac{1}{\varepsilon} \vec{\nabla} \times \vec{\nabla} \times \vec{\mathbf{F}} = -\frac{1}{\varepsilon} [\vec{\nabla} \vec{\nabla} \cdot \vec{\mathbf{F}} - \nabla^2 \vec{\mathbf{F}}]
$$
(20)

Igualando o resultado da equação de Maxwell, temos:

$$
\vec{\nabla} \times \vec{E}_f = -\vec{M} - j\omega\mu \vec{H}_f
$$
 (21)

Resulta em:

$$
\nabla^2 \vec{F} - j\omega \mu \epsilon \vec{H}_f = \vec{\nabla} \vec{\nabla} \cdot \vec{F} - \epsilon \vec{M}
$$
 (22)

Substituindo a equação (19) em (22) resulta em:

$$
\nabla^2 \vec{F} + K^2 \vec{F} = -\varepsilon \vec{M} + \vec{\nabla} (\vec{\nabla} \cdot \vec{F}) + \vec{\nabla} (j\omega \mu \varepsilon \Phi_m)
$$
(23)

Escolhendo:

$$
\vec{\nabla} \cdot \vec{\mathbf{F}} = -\mathbf{j}\omega\mu\varepsilon\Phi_{\mathbf{m}} \ \mapsto \ \Phi_{\mathbf{m}} = -\frac{1}{\mathbf{j}\omega\mu\varepsilon} \ \vec{\nabla} \cdot \vec{\mathbf{F}} \tag{24}
$$

Equação (23) escrita como:

$$
\nabla^2 \vec{F} + K^2 \vec{F} = -\varepsilon \vec{M}
$$
 (25)

Fazendo a equação (19) como:

$$
\vec{H}_f = -j\omega\vec{F} - \frac{1}{\omega\mu\epsilon}\vec{\nabla}(\vec{\nabla}.\vec{F})
$$
 (26)

Conhecendo  $\vec{F}$ , podemos calcular  $\vec{E}_f$  com a equação (16) e  $\vec{H}_f$ , com (26) ou (21) fazendo  $\vec{M} = 0$ . Posteriormente no presente trabalho mostraremos como determinar  $\vec{F}$  a parir de  $\vec{M}$ , que será uma solução da equação não-homogênea de *Helmholtz* equação (25).

### <span id="page-20-0"></span>3.4 Campos elétricos e magnéticos para fontes de corrente elétrica  $\vec{J}$  e magnéticas  $\vec{M}$

Para deduzirmos as equações usadas para determinar o campo elétrico e magnético gerados por uma corrente  $\vec{J}$  e  $\vec{M}$  nas seções anteriores, usamos as funções auxiliares  $\vec{A}$  e  $\vec{F}$ . Posteriormente os campos elétricos e magnéticos são determinados,  $\vec{E}_A$  e  $\vec{H}_A$  devido a  $\vec{A}$ ,  $\vec{E}_F$  e

 $\vec{H}_F$  devido a  $\vec{F}$ , os campos totais são encontrados por superposição dos campos individuais, logo:

É preciso especificar  $\vec{J}$  e  $\vec{M}$ , determine  $\vec{A}$  (devido a  $\vec{J}$ ) usando:

$$
\vec{A} = \frac{\mu}{4\pi} \iiint_{V} \vec{J} \frac{e^{-j k R}}{\vec{R}} dv'
$$
 (27)

Que é a solução da equação vetorial de onda não-homogenia (14), para determinar  $\vec{F}$ (devido a  $\vec{M}$ ) usando:

$$
\vec{\mathbf{F}} = \frac{\varepsilon}{4\pi} \iiint_{\mathbf{V}} \overrightarrow{\mathbf{M}} \frac{e^{-j\mathbf{k}\mathbf{R}}}{\overrightarrow{\mathbf{R}}} \mathbf{d}\mathbf{v}' \tag{28}
$$

Que é solução da equação vetorial de onda não-homogenia (25). Em (27) e (28),  $K^2 = \omega^2 \mu \epsilon$  e  $\vec{R}$  é a distancia entre um ponto da fonte até o ponto de observação, conforme mostrado na figura 02 (b). Os campos totais são determinados por:

$$
\vec{\mathbf{E}} = \vec{\mathbf{E}}_{\mathbf{A}} + \vec{\mathbf{E}}_{\mathbf{F}} = -\mathbf{j}\boldsymbol{\omega}\vec{\mathbf{A}} - \mathbf{j}\frac{1}{\boldsymbol{\omega}\mu\epsilon}\overrightarrow{\nabla}(\overrightarrow{\nabla}\cdot\vec{\mathbf{A}}) - \frac{1}{\epsilon}\overrightarrow{\nabla}\times\vec{\mathbf{F}}
$$
(29)

$$
\vec{E} = \vec{E}_A + \vec{E}_F = \frac{1}{j\omega\epsilon} \vec{\nabla} \times \vec{H}_A - \frac{1}{\epsilon} \vec{\nabla} \times \vec{F}
$$
 (29a)

$$
\vec{H} = \vec{H}_A + \vec{H}_F = \frac{1}{\mu} \vec{\nabla} \times \vec{A} - j\omega \vec{F} - j\frac{1}{\omega\mu\epsilon} \vec{\nabla}(\vec{\nabla} \cdot \vec{F})
$$
(30)

$$
\vec{H} = \vec{H}_A + \vec{H}_F = \frac{1}{\mu} \vec{\nabla} \times \vec{A} - \frac{1}{j\omega\mu} \vec{\nabla} \times \vec{E}_F
$$
(30a)

#### <span id="page-21-0"></span>3.5 Solução da equação vetorial de onda não-homogênea para os Potenciais Vetores

Para o caso da(s) fonte(s) estar na origem do Sistema de Coordenadas, as integrais a serem resolvidas são as seguintes:

$$
\vec{A}(x, y, z) = \frac{\mu}{4\pi} \iiint_V \vec{J}(x', y', z') \frac{e^{-j k R}}{\vec{R}} dv'
$$
(31)

$$
\vec{F}(x, y, z) = \frac{\varepsilon}{4\pi} \iiint_V \overrightarrow{M}(x', y', z') \frac{e^{-j k R}}{\overrightarrow{R}} dv'
$$
(32)

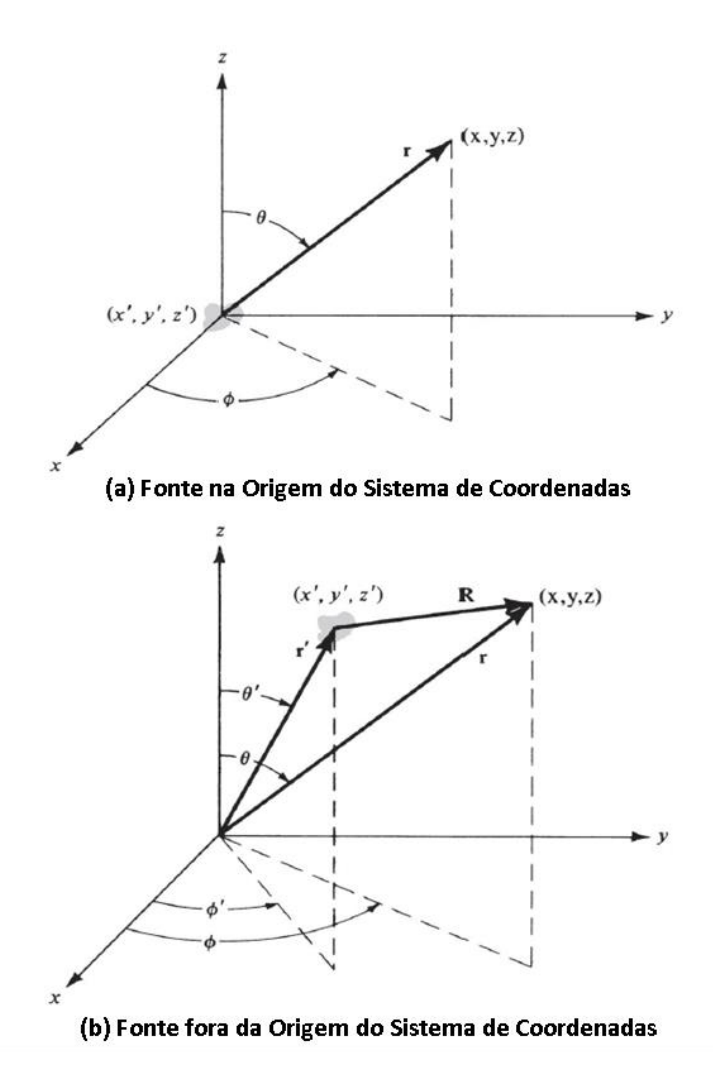

<span id="page-22-0"></span>**Figura 2:** Sistemas de coordenadas para o cálculo de campos radiados por fontes.

**Fonte:** Adaptada de Constantine A. Balanis, 2016.

<span id="page-22-1"></span>3.6 Região de Campo distante

Os campos irradiados por antenas de dimensões finitas, formam ondas esféricas, sendo uma solução geral da equação vetorial de onda (14). Em um sistema de coordenadas esféricas  $(\mathbf{r}, \Theta, \Phi)$ :

$$
\vec{A} = \vec{a}_r A_r(r, \theta, \Phi) + \vec{a}_\theta A_\theta(r, \theta, \Phi) + \vec{a}_\Phi A_\Phi(r, \theta, \Phi)
$$
(33)

Variando cada componente de (33) com "**r**" na forma " $\frac{1}{r^n}$ " e (**n=1, 2, ...**). Desconsiderando os temos  $\frac{1}{r}$  $\frac{1}{r^n}$  de ordens superiores (  $n = 2, 3, ...$ ), uma vêz que estamos em Região de Campo Distante, temos:

$$
\vec{A} \simeq [\vec{a}_r A'_r(\theta, \Phi) + \vec{a}_\theta A'_\theta \theta, \Phi + \vec{a}_\Phi A'_\phi(\theta, \Phi)] \frac{e^{-jkr}}{r}, \quad r \mapsto \infty \quad (34)
$$

Substituindo (34) em (15), reduzindo, temos:

$$
\vec{E} = \frac{1}{r} \{-j\omega e^{-jkr} [\vec{a}_r(0) + \vec{a}_\theta A'_\theta(\theta, \Phi) + \vec{a}_\Phi A'_\phi(\theta, \Phi)]\} + \frac{1}{r^2} \{...\} + \cdots \quad (35)
$$

O campo  $\vec{E}$  não tem o termo  $\frac{1}{r}$ . De forma análoga, usando (35) podemos reescrever a (2a) como:

$$
\vec{H} = \frac{1}{r} \{-j\frac{\omega}{n} e^{-jkr} [\vec{a}_r(0) + \vec{a}_\theta A'_\theta(\theta, \Phi) + \vec{a}_\Phi A'_\phi(\theta, \Phi)]\} + \frac{1}{r^2} \{...\} + \cdots (35a)
$$

Sendo a impedância intrínseca do meio **ῃ=**√ µ  $\frac{\mu}{\epsilon}$ .

Os campos  $\vec{E}$  e  $\vec{H}$  terão somente as coordenadas  $\Theta$  e  $\Phi$ , uma vez que foram desprezados os termos  $\frac{1}{r}$  $\frac{1}{r^n}$  de ordens superiores, podemos expressar campo distante, como:

$$
\begin{cases}\n\mathbf{E}_{\mathbf{r}} \simeq \mathbf{0} \\
\mathbf{E}_{\mathbf{\Theta}} \simeq -\mathbf{j}\omega \mathbf{A}_{\mathbf{\Theta}} \\
\mathbf{E}_{\mathbf{\Phi}} \simeq -\mathbf{j}\omega \mathbf{A}_{\mathbf{\Phi}} \\
\mathbf{H}_{\mathbf{r}} \simeq \mathbf{0}\n\end{cases} (36a)
$$

$$
\begin{cases}\n\mathbf{H}_{\Theta} \simeq +\mathbf{j} \frac{\omega}{\eta} \mathbf{A}_{\Phi} = -\frac{\vec{\mathbf{E}}_{\Phi}}{\eta} \\
\mathbf{H}_{\Phi} \simeq -\mathbf{j} \frac{\omega}{\eta} \mathbf{A}_{\Theta} = +\frac{\vec{\mathbf{E}}_{\Theta}}{\eta}\n\end{cases}
$$
\n(36b)

Para campos distantes, da mesma maneira, devido a uma fonte magnética  $\vec{M}$  (potencial  $\vec{F}$ ) podemos escrever:

$$
\begin{cases}\n\mathbf{E}_{\mathbf{r}} \simeq \mathbf{0} \\
\mathbf{E}_{\Theta} \simeq -\mathbf{j}\omega\eta \mathbf{F}_{\Phi} = \eta \mathbf{H}_{\Phi} \\
\mathbf{E}_{\Phi} \simeq +\mathbf{j}\omega\eta \mathbf{F}_{\Theta} = -\eta \mathbf{H}_{\Theta}\n\end{cases} (37a)
$$

$$
\begin{cases}\nH_r \simeq 0 \\
H_\theta \simeq -j\omega F_\theta \\
H_\Phi \simeq -j\omega F_\Phi\n\end{cases}
$$
\n(37b)

Na região de Campo Distante, os campos  $\vec{E}$  e  $\vec{H}$  são ortogonais entre si e formam uma onda TEM em relação a direção "**r**".

#### <span id="page-24-0"></span>3.7 Teoria de Arranjos Lineares

Em diversas aplicações é necessário projetar antenas com características que atendem os requisitos de comunicações, para isso, pode ser conseguido aumentando o tamanho elétrico da antena, ampliando as dimensões de elementos isolados resultando em características mais diretivas. Uma outra maneira de obter características mais diretivas sem a necessidade de aumentar as dimensões da antena é agrupara os elementos irradiadores em um arranjo.

Na maioria dos casos os elementos de arranjos são idênticos, para maior simplificação dos cálculos, com isto pode-se usar do fator de arranjo, podendo ser obtido considerando os elementos como fontes pontuais. Se os elementos não forem fontes isotrópicas, o campo total pode ser formado pela multiplicação do fator de matriz de um único elemento. (BALANIS, 2016).

$$
\mathbf{A}\mathbf{F} = \sum_{n=1}^{N} e^{j(n-1)(kd\cos\theta + \beta)} \tag{38}
$$

Com um arranjo linear e número par de elementos irradiadores, disposto simetricamente no eixo **z** em relação a origem do sistema de coordenadas, com espaçamento uniforme **d** entre os elementos, conforme a Figura 03. A fase de excitação é progressiva com incremento de **β** constante entre os elementos. O fator de arranjo (AF) pode ser expresso pela equação (39) (BALANIS, 2016).

$$
\mathbf{A}\mathbf{F}_n = \frac{1}{N} \left[ \frac{\text{sen}\left(\frac{N}{2} * \psi\right)}{\text{sen}\left(\frac{1}{2} * \psi\right)} \right] \tag{39}
$$

Onde:

$$
\{\boldsymbol{\psi} = kdcos\Theta + \beta
$$

- N numero de elementos do arranjo
- $\beta$ β ângulo progressivo de exitação de fase
- $\frac{\dot{\theta}}{\lambda}$ ângulo direcional
- $\overline{1}$ comprimento de onda
- $\overline{\mathcal{L}}$ espaçamento entre os elementos do arranjo

<span id="page-25-0"></span>**Figura 3:** Sistemas de coordenadas disposição dos elementos irradiadores.

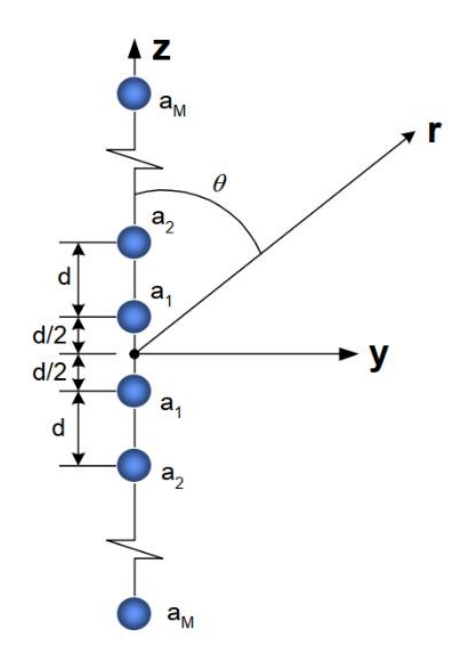

<span id="page-25-1"></span>**Fonte:** Adaptada de dissertação de Mestrado VILSON.R.M, 2004.

### **4 FORMULAÇÃO TEÓRICA PARA ANTENA TIPO LOOP INFINITESIMAL**

<span id="page-26-0"></span>4.1 Distribuição de corrente elétrica no Loop Infinitesimal

Uma antena de loop infinitesimal tem dimensões pequenas em comparação com o comprimento de onda na frequência de operação é uma antena eletricamente pequena, muito menor do que o comprimento de onda que uma antena eletricamente pequena, mas geralmente é considerado como da ordem de um décimo de um comprimento de onda em extensão e por isto é considerado como uma distribuição de corrente constante.

$$
\mathbf{I}_{\Phi} = \mathbf{I}_{0} \tag{40}
$$

<span id="page-26-1"></span>4.2 Campos Irradiados Distantes

Os campos distantes,  $\vec{H}$  e  $\vec{E}$  irradiados pelo "*Loop*" infinitesimal são obtidos a partir do potencial vetor auxiliar  $\vec{F}$ , pois o "*Loop*" infinitesimal será considerado como um "dipolo magnético equivalente posicionado no plano ortogonal ao loop e em seu centro, com fonte de corrente magnética equivalente". No problema em analise para determinar  $\vec{F}$  utilizamos:

$$
\vec{F}(\mathbf{x}, \mathbf{y}, \mathbf{z}) = \frac{\varepsilon}{4\pi} \int_C \vec{\mathbf{I}}_{\mathbf{m}} (\mathbf{x}', \mathbf{y}', \mathbf{z}') \frac{e^{-j k R}}{\vec{\mathbf{R}}} d\mathbf{v}' \tag{41}
$$

As coordenadas  $(x, y, z)$  representam o ponto de observação, e as coordenadas  $(x', y', z')$ representam as coordenadas fonte.  $\vec{R}$  é a distância de um ponto qualquer da fonte e o ponto de observação, o caminho de integração **C** é ao longo da fonte, para o problema da figura 4:

$$
\vec{\mathbf{I}}_{\mathbf{m}}(\mathbf{x}', \mathbf{y}', \mathbf{z}') = \hat{\mathbf{a}}_{\mathbf{z}} \mathbf{I}_{\mathbf{0}\mathbf{m}} \tag{42a}
$$

$$
\mathbf{x}' = \mathbf{y}' = \mathbf{z}' = \mathbf{0} \text{ (dipolo infinitesimal)} \tag{42b}
$$

$$
\mathbf{R} = \sqrt{(\mathbf{x} - \mathbf{x}')^2 + (\mathbf{y} - \mathbf{y}')^2 + (\mathbf{z} - \mathbf{z}')^2}
$$
(42c)

$$
\sqrt{x^2 + y^2 + z^2} = r = constante
$$

$$
\mathbf{dl}' = \mathbf{dz}' \tag{42d}
$$

De modo que podemos fazer (44) como:

$$
\vec{F}(\mathbf{x}, \mathbf{y}, \mathbf{z}) = \hat{a}_{\mathbf{z}} \frac{\epsilon I_{0m}}{4\pi r} e^{-jkr} \int_{-l/2}^{+l/2} d\mathbf{z}' = \hat{a}_{\mathbf{z}} \frac{\epsilon I_{0m}l}{4\pi r} e^{-jkr}
$$
(43)

A transformação entre componentes retangulares e esféricas é dada em forma matricial como:

$$
\begin{bmatrix} F_r \\ F_\theta \\ F_\phi \end{bmatrix} = \begin{bmatrix} \sin\theta\cos\Phi & \sin\theta\sin\Phi & \cos\theta \\ \cos\theta\cos\Phi & \cos\theta\sin\Phi & -\sin\theta \\ -\sin\Phi & \cos\Phi & 0 \end{bmatrix} = \begin{bmatrix} F_x \\ F_y \\ F_z \end{bmatrix}
$$
(44)

<span id="page-27-0"></span>**Figura 4:** Disposição geométrica de um dipolo infinitesimal em coordenadas esféricas.

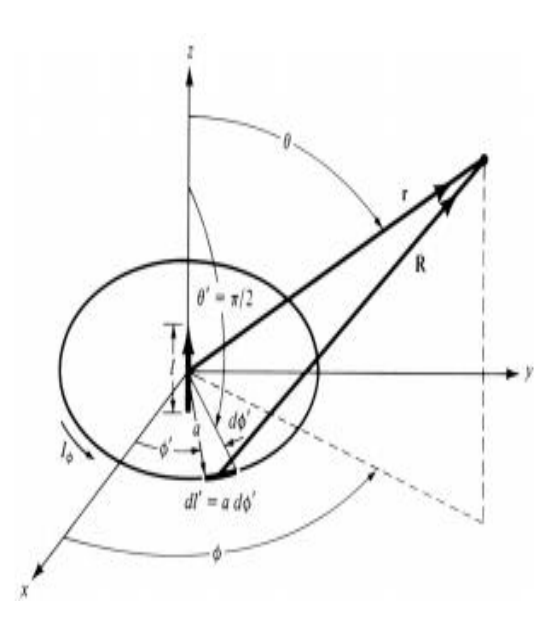

Fonte: Adaptada de Constantine A. Balanis, 2016. R=r para expressões envolvendo fase e amplitude.

Com o uso da equação (43) e (44), para  $\mathbf{F}_x = \mathbf{A}\mathbf{F}_y = \mathbf{0}$ , temos:

$$
\mathbf{F}_{\mathbf{r}} = \mathbf{F}_{\mathbf{z}} \mathbf{cos} \Theta = \frac{\varepsilon \mathbf{I}_{0m} \mathbf{I} \mathbf{e}^{-j \mathbf{k} \mathbf{r}}}{4 \pi \mathbf{r}} \mathbf{cos} \Theta \tag{45a}
$$

$$
\mathbf{F}_{\Theta} = -\mathbf{F}_{z}\mathbf{sin}\Theta = \frac{-\varepsilon I_{0m}Ie^{-jkr}}{4\pi r}\mathbf{sin}\Theta
$$
 (45b)

Utilizando da simetria do problema, não havendo variação em  $\Phi$  e expandindo em coordenadas esféricas a equação (2a), reescrevendo de forma simplificada:

$$
\begin{cases}\nH_r \simeq 0 \\
H_\theta \simeq -j\omega F_\theta \\
H_\Phi \simeq 0\n\end{cases}
$$
\n(46a)

$$
\begin{cases}\n\mathbf{E}_{\mathbf{r}} \simeq \mathbf{0} \\
\mathbf{E}_{\Theta} \simeq \mathbf{0} \\
\mathbf{E}_{\Phi} \simeq +\mathbf{j}\omega \eta \mathbf{F}_{\Theta} = -\eta \mathbf{H}_{\Theta}\n\end{cases} (46b)
$$

Chegamos nos campos elétrico e magnético:

$$
\mathbf{E}_{\phi} \simeq -j\eta \frac{\omega \epsilon I_{0m} I e^{-j k R}}{4\pi r} \sin \theta \tag{47}
$$

$$
\mathbf{E}_{\mathbf{r}} \simeq \mathbf{E}_{\Theta} = \mathbf{H}_{\mathbf{r}} = \mathbf{H}_{\Theta} = \mathbf{0}
$$
 (48)

$$
\mathbf{H}_{\theta} \simeq \mathbf{j} \frac{\omega \epsilon I_{0m} \mathbf{l} e^{-j \mathbf{k} R}}{4 \pi r} \mathbf{sin} \theta \tag{49}
$$

### <span id="page-28-0"></span>4.3 Densidade de Potência e Resistencia de Radiação

A entrada de uma antena possui impedância, que possui parte real e imaginaria, no caso de uma antena sem perdas, a parte real da impedância de entrada foi designada como resistência de radiação. Através do mecanismo de resistência de radiação que a impedância como onda guiada é transferida para a onda de espaço livre. Para determinar a resistência de entrada de uma antena sem perdas, o vetor *Poynting* é escrito como campos  $\vec{E}$  e  $\vec{H}$  radiados pela antena, a integração do vetor *Poynting* ao longo da superfície fechada, fornece a potência total irradiada pela fonte. Logo a resistência de entrada está relacionada com a parte real desta potência (BALANIS, 2016).

O vetor *Poynting* para um dipolo infinitesimal pode ser escrito usando a equações:

$$
\overrightarrow{\mathbf{W}} = \frac{1}{2} \text{Re} (\overrightarrow{\mathbf{E}} \times \overrightarrow{\mathbf{H}}^*) = \frac{1}{2} (\hat{a}_{\emptyset} \mathbf{E}_{\emptyset}) \times (\hat{a}_{\theta} \mathbf{H}_{\theta}^*)
$$
(50)

$$
\vec{W} = \frac{\eta}{2} \frac{|\mathbf{I}_{0m}l|^2}{(4\pi)^2} \frac{\varepsilon^2 \omega^2}{r^2} \sin^2 \theta \hat{a}_r
$$

$$
\vec{W} = \frac{\eta}{2} \frac{|\mathbf{I}_{0m}l|^2}{16\pi^2} \frac{\varepsilon^2 \omega^2}{r^2} \sin^2 \theta \hat{a}_r
$$

Agora as componentes radiais são dadas:

$$
\mathbf{W}_{\mathbf{r}} = \frac{\eta |\mathbf{I}_0|^2 \mathbf{k}^4 \mathbf{a}^4}{32 \mathbf{r}^2} \sin^2 \theta \tag{51}
$$

É obtido a potência complexa que se move na direção radial ao longo de uma superfície fechada de raio **r**, que é obtida pela integração da equação (48), logo temos:

$$
P = \oint_{S} W \cdot ds = \int_{0}^{\pi} \int_{0}^{2\pi} (\hat{a}_{r}W_{r} + \hat{a}_{\theta}W_{\theta}) \cdot \hat{a}_{r}r^{2}sin\theta d\theta d\Phi
$$
  
\n
$$
P_{r} = \int_{0}^{\pi} d\theta \int_{0}^{2\pi} \frac{\eta |I_{0}|^{2}k^{4}a^{4}}{32r^{2}} sin^{2}\theta \hat{a}_{r}r^{2} \hat{a}_{r}sin\theta d\Phi
$$
  
\n
$$
P_{r} = \frac{2\eta |I_{0}|^{2}k^{4}a^{4}}{32r^{2}} \int_{0}^{\pi} \frac{1}{r^{2}} sin^{2}\theta r^{2}sin\theta d\theta
$$
  
\n
$$
P_{r} = \frac{2\eta |I_{0}|^{2}k^{4}a^{4}}{32r^{2}} \int_{0}^{\pi} sin^{3}\theta d\theta
$$
 (52)

Pela tabela de integrais chegamos:

$$
\int_0^\pi \sin^3 \theta \, d\theta = \frac{4}{3} \tag{53}
$$

A potência irradiada pelo vetor Poynting:

$$
\mathbf{P}_{\mathbf{r}} = \frac{\eta |I_0|^2 \mathbf{k}^4 \mathbf{a}^4 \mathbf{n}}{12} \tag{54}
$$

Quando a antena irradia sua potência real através da resistência de radiação, para o loop infinitesimal a resistência de radiação é determinada por:

$$
\mathbf{P}_{\mathbf{r}} = \frac{\eta |I_0|^2 \mathbf{k}^4 \mathbf{a}^4 \mathbf{n}}{12} = \frac{1}{2} |\mathbf{I}_0|^2 \mathbf{R}_{\mathbf{r}} \tag{55}
$$

Onde  $\mathbf{R}_r$  é a resistência de radiação, no espaço livre:

$$
\mathbf{R}_{\mathbf{r}} = \frac{\eta \pi (\mathbf{k} \mathbf{a})^4}{6} = 80\pi^2 \left(\frac{1}{\lambda}\right)^2 \tag{56}
$$

Na equação (56)  $\eta \approx 120\pi$ , se aproximando de um espaço livre, podendo ser observado que a resistência de irradiação representa a resistência total, pois a equação (51) não gera contribuição para seu valor. Logo a reatância de um *loop* infinitesimal é capacitiva, podendo ser ilustrado como uma linha de transmissão alargado e terminada em circuito aberto.

#### <span id="page-30-0"></span>4.4 Diretividade

Uma das características importantes de uma antena é a sua capacidade de concentrar energia em uma direção levando em consideração as perdas por irradiação em outras direções, a esta característica é chamada de diretividade. Este fator intrínseco, é igual ao ganho da antena, que melhora à medida que se aproxima de 1. A mesma pode ser obtida calculando primeiramente a densidade média de potência:

$$
\overrightarrow{\mathbf{W}}_{\text{med}} = \frac{1}{2} \text{Re} \left( \overrightarrow{\mathbf{E}} \times \overrightarrow{\mathbf{H}}^* \right) = \hat{a}_r \frac{1}{2\eta} |\mathbf{E}_{\theta}|^2 = \hat{a}_r \frac{\eta}{2} \left| \frac{k I_{0m} l}{4\pi} \right|^2 \frac{\sin^2 \theta}{r^2}
$$
(57)

Calculando a densidade de potência média ao longo de uma superfície fechada de uma esfera de raio **r**, obtemos a equação (55), encontrando a intensidade de irradiação **U** associada à densidade média de potência (59), logo:

$$
\mathbf{U} = \mathbf{r}^2 \mathbf{W}_{\mathbf{av}} = \frac{\eta}{2} \left( \frac{k I_{0\mathbf{m}}}{4\pi} \right)^2 \sin^2 \theta = \frac{\mathbf{r}^2}{2\eta} |\mathbf{E}_{\theta}(\mathbf{r}, \theta, \emptyset)|^2 \tag{58}
$$

Para obtermos o valor máximo de irradiação, fazemos  $\theta = \frac{\pi}{3}$  $\frac{\pi}{2}$ , logo temos:

$$
\mathbf{U}_{\max} = \frac{\eta}{2} \left( \frac{\mathbf{k} \mathbf{I}_{\text{0m}} \mathbf{I}}{4\pi} \right)^2 \tag{59}
$$

Usando a equação (55) e (59), a diretividade fica escrita como:

$$
\mathbf{D_0} = \mathbf{4} \pi \frac{\mathbf{U_{max}}}{\mathbf{P_{rad}}} = \frac{3}{2}
$$
 (60)

Com a máxima abertura efetiva fica:

$$
\mathbf{A}_{\mathbf{em}} = \left(\frac{\lambda^2}{4\pi}\right) \mathbf{D}_0 = \frac{3\lambda^2}{8\pi} \tag{61}
$$

### <span id="page-31-1"></span>4.5 Diagrama de Irradiação

O padrão de irradiação de uma antena é definido como uma função matemática ou representação gráfica das características de irradiação da antena. Na maioria dos casos, o padrão de irradiação é determinado na região do campo distante e expresso em função das coordenadas de orientação. Os padrões de radiação fornecem informações normalizadas sobre as características da antena, como densidade de fluxo de potência, intensidade irradiada, intensidade de campo, diretividade, fase e polarização (BALANIS, 2016). Um exemplo de um padrão de irradiação do dipolo infinitesimal é mostrado abaixo.

<span id="page-31-0"></span>**Figura 5:** Diagrama de Irradiação do Loop Magnético Infinitesimal 3D.

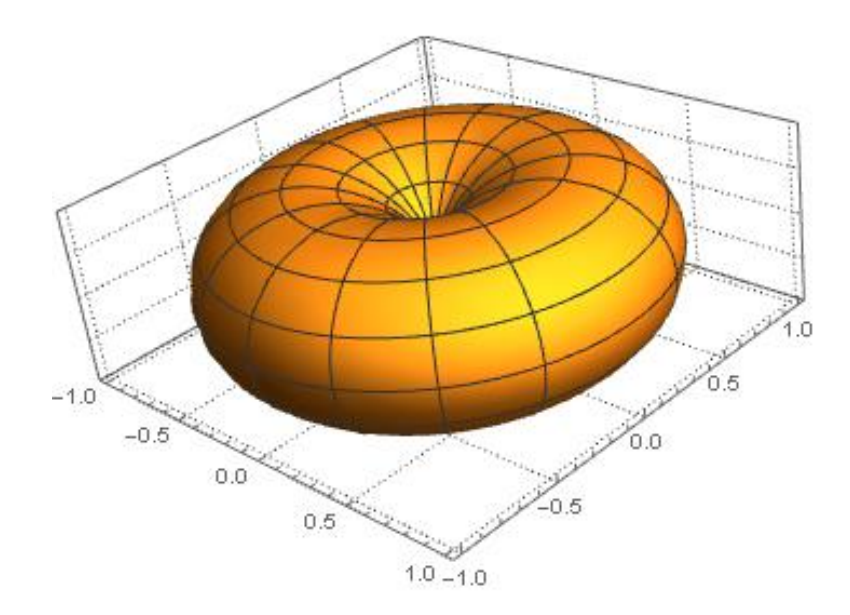

**Fonte:** Do próprio autor.

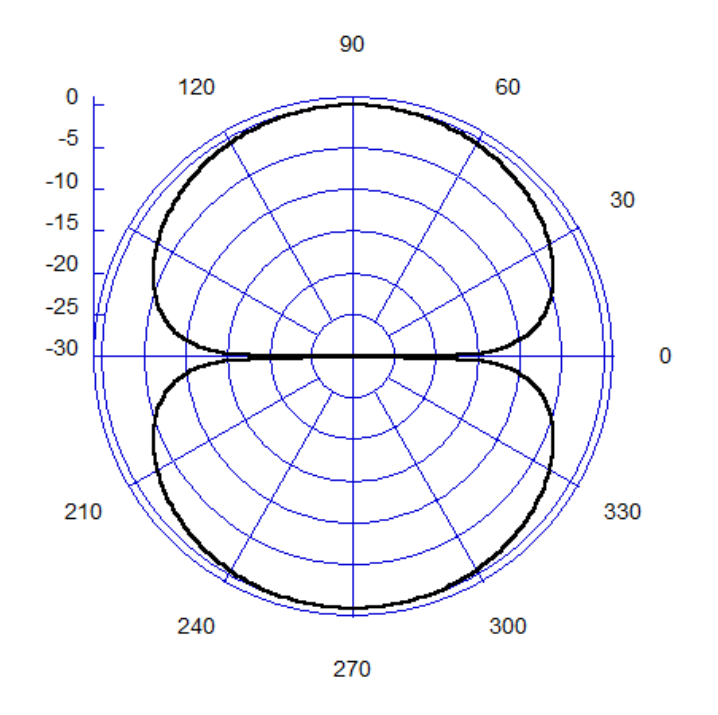

<span id="page-32-0"></span>**Figura 6:** Diagrama de Irradiação do Loop Magnético Infinitesimal polar 2D.

**Fonte:** Do próprio auto.

O padrão de irradiação dos gráficos da figura 05 e 06 foram obtidos através da equação (57) na região do campo distante. Os padrões de irradiação obtidos são normalizados.

## <span id="page-33-0"></span>**5 FORMULAÇÃO PARA ANTENA TIPO LOOP PARA ANTENA ELETRICAMENTE PEQUENA**

Uma antena cujas dimensões são pequenas em comparação com o comprimento de onda na frequência de operação é uma antena eletricamente pequena, podendo ser considerado infinitesimal, muito menor do que o comprimento de onda que uma antena eletricamente pequena deve ser depende da aplicação, mas geralmente é considerado como da ordem de um décimo de um comprimento de onda em extensão ou menos. O tamanho elétrico e o tamanho físico podem ser bem diferentes. Uma antena operando em baixas frequências podem ser fisicamente grande, mas eletricamente pequeno, ou seja, uma pequena fração de um comprimento de onda em extensão. Isso é especialmente verdade para frequências na faixa de MHz que antenas são inerentemente ineficientes. No entanto, isso geralmente não é um problema sério em sistemas de recepção e fisicamente pequenos as antenas oferecem vantagens em tamanho, peso, custo e mobilidade.

### <span id="page-33-1"></span>5.1 Distribuição da Corrente Elétrica no Loop

Quando a antena de loop circular apresenta raio menores que (a < 0,032 λ) a aproximação para corrente uniforme é válida, à medida que as dimensões do quadro aumentam, a variação de corrente ao longo da circunferência deve ser levada em consideração. Para este caso a corrente no loop não é puramente constante (I<sub>0</sub>), sendo considerado (I<sub>Ø</sub> = I<sub>0</sub> + I<sub>1</sub>(Ø)), onde  $(I_1(\emptyset) = I_1 \cos \emptyset)$ . Logo pode ser considerado a corrente como uma distribuição cossenoidal, da forma (KING, 1963, JOHNSON, 1993):

$$
\mathbf{I}_{\emptyset} = \frac{-\mathbf{J} \mathbf{V}}{\mu \pi} \big( \mathbf{B}_0 + 2 \sum_{n=1}^{\infty} \mathbf{B}_n \cos(n\emptyset) \big) \tag{62}
$$

Onde:

 $\overline{\mathcal{L}}$  $\mathsf{I}$  $\mathbf{I}$  $\mathbf{I}$  $\overline{1}$  $\mathbf{V} = \text{Voltagem}$  aplicada nos terminais do Loop  ${\bf B_n}$  = Coeficientes Conplexos, que dependemde (k. a) e do parametro  $\Omega = 2 \ln \left( \frac{d}{d\Omega} \right)$ 2πa b )  $a =$  Raio do Loop  $\mathbf{b}$  = Raio do Fio

<span id="page-34-1"></span>5.2 Campos Irradiados Distantes

Para determinar os campos irradiados distante, inicialmente a distancia  $\vec{R}$  pode ser aproximada para:

$$
\begin{array}{cc}\n(r - acos\psi & Para fase \\
(r & Para Amplitude\n\end{array}
$$

Sabemos que:

$$
\begin{cases}\n\cos \psi = \hat{r} \cdot \hat{r'} = (\hat{x} \sin \theta \cos \phi + \hat{y} \sin \theta \sin \phi + \hat{z} \cos \theta) . (\hat{x} \cos \phi' + \hat{y} \sin \phi') \\
\cos \psi = \sin \theta \cos (\phi' + \phi')_{\Phi=0} \\
\cos \psi = \sin \theta \cos \phi'\n\end{cases}
$$
\n(63)

<span id="page-34-0"></span>**Figura 7:** Disposição geométrica para análise dos campos irradiados distantes de uma antena de loop.

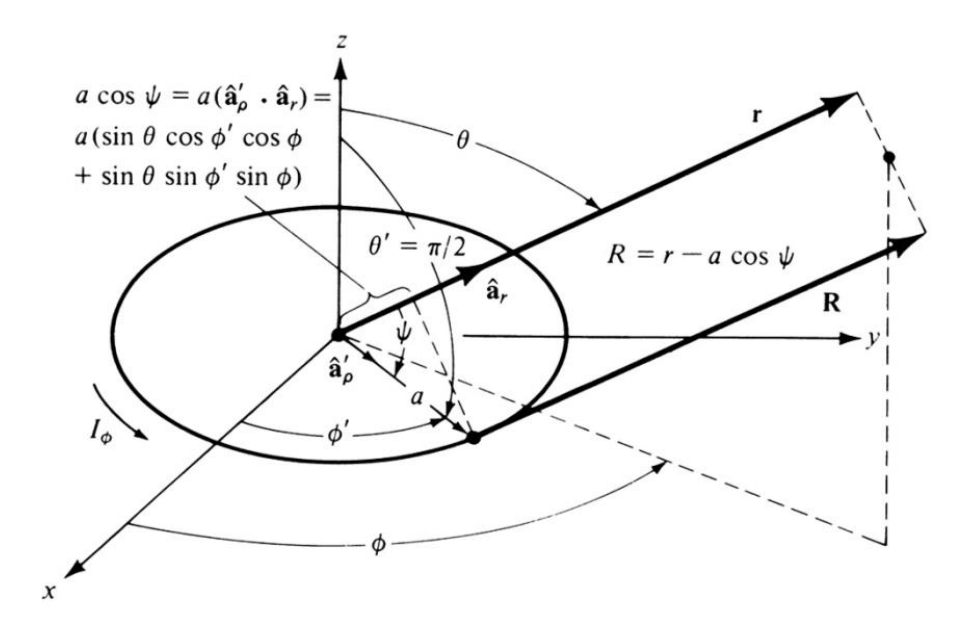

**Fonte:** Adaptada de Constantine A. Balanis, 2016. R≅r para expressões envolvendo fase e amplitude.

O vetor potencial elétrico será:

$$
\begin{cases}\n\vec{A} = A_{\theta\hat{\theta}} \\
d\vec{l} = adl\hat{\theta}' \\
\vec{A}(\mathbf{r}, \theta, \phi) = \frac{\mu}{4\pi} \oint_{c} (I_{0} + I_{1} \cdot cos\phi')\hat{\theta} \cdot e^{-jK(r-a. sin\theta cos\phi')} d\vec{l} \n\end{cases} (64)
$$
\n
$$
\vec{A}(\mathbf{r}, \theta, \phi) = \frac{a\mu I_{0}}{4\pi} \cdot \frac{e^{-jKr}}{r} \int_{0}^{2\pi} (\hat{\phi} \cdot \hat{\phi}') \cdot e^{jKa. sin\theta cos\phi'} d\phi' + \frac{a\mu I_{1}}{4\pi} \cdot \frac{e^{-jKr}}{r} \int_{0}^{2\pi} (\hat{\phi} \cdot \hat{\phi}') cos\phi' \cdot e^{jKa. sin\theta cos\phi'} d\phi'
$$

A corrente I<sup>1</sup> pode ser obtida através dos coeficientes Bn, que são apresentados graficamente nas figuras abaixo:

<span id="page-35-0"></span>**Figura 8:** Gráfico para Re{Bn} em Função de ka.

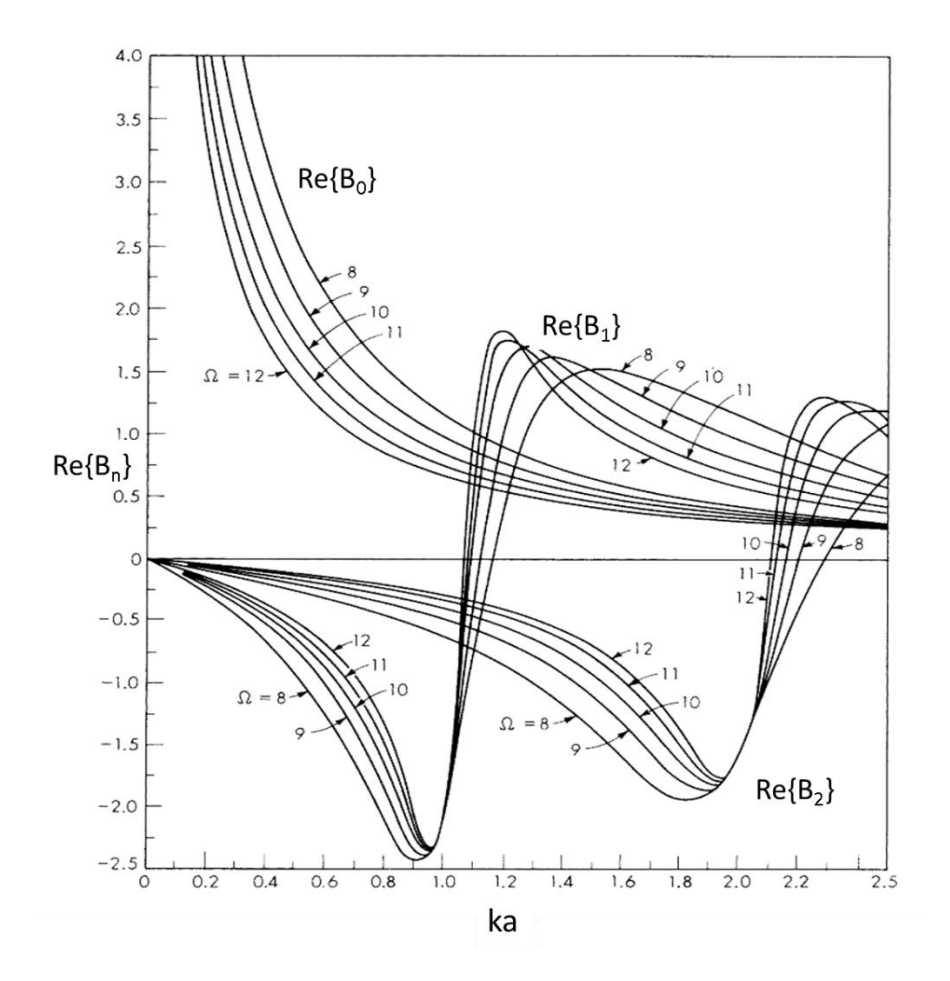

<span id="page-35-1"></span>**Fonte:** Adaptada de Robert E. Collins Vol. 7, 2021. Gráfico da reatância.

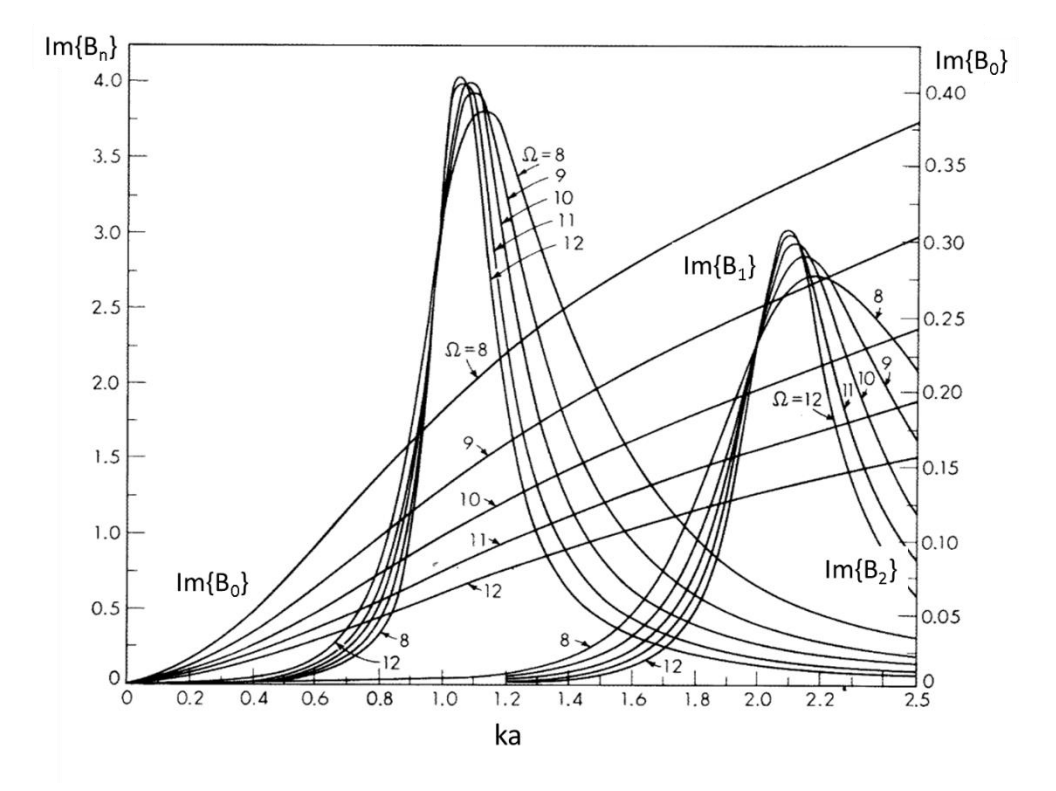

### **Figura 9:** Gráfico para Im{Bn} em Função de ka.

**Fonte:** Adaptada de Robert E. Collins Vol. 7, 2021. Gráfico da reatância.

Por simplicidade, consideraremos apenas um termo na expansão da corrente, o que é razoável para um loop pequeno; apresentaremos agora apenas o desenvolvimento para este termo, sendo portanto, necessário a adição do termo de corrente constante Io no cálculo do Potencial Vetor Elétrico final.

Podemos transformar o produto escalar ( $\widehat{\theta}$ .  $\widehat{\theta}'$ ) usando a identidade trigonométrica temos:

$$
(\widehat{\theta} \cdot \widehat{\theta}') = (\widehat{x} \cos \emptyset + \widehat{y} \sin \emptyset) \cdot (\widehat{x} \cos \emptyset' + \widehat{y} \sin \emptyset')
$$
  
=  $\cos \emptyset \cos \emptyset' + \sin \emptyset \sin \emptyset'$   
=  $\cos (\emptyset - \emptyset')$  (65)

Podemos abrir esta integral em duas parcelas, dividindo o seu limite de integração sendo o primeiro de 0 a π e o segundo de π a 2π.

$$
\vec{A}(\mathbf{r}, \theta, \emptyset) = \frac{\mathbf{a}_{\mu I_0}}{4\pi} \cdot \frac{\mathbf{e}^{-jKr}}{r} \int_0^{2\pi} \cos(\widehat{\emptyset} - \widehat{\emptyset}') \cdot \mathbf{e}^{jKa} \cdot \sin\theta \cos\phi' \, d\emptyset' \tag{66}
$$

Devido a simetria em  $\Phi$  foi escolhido  $\Phi = 0$ 

$$
\vec{A}(\mathbf{r}, \theta, \emptyset) = \frac{a_{\mu}I_{0}}{4\pi} \cdot \frac{e^{-jKr}}{r} \int_{0}^{\pi} \cos\phi' \cdot e^{jKa \cdot \sin\theta \cos\phi'} d\phi' + + \int_{\pi}^{2\pi} \cos\phi' \cdot e^{jKa \cdot \sin\theta \cos\phi'} d\phi'
$$
(67)

Pela simetria do problema podemos inverter os limites de integração do segundo termo, transformando π a 2π para 0 a π invertendo o sinal e mantendo a igualdade e fazendo a substituição  $\phi' = \phi'' + \pi$ , logo temos:

$$
\vec{A}(\mathbf{r}, \theta, \phi) = \frac{a\mu I_0}{4\pi} \cdot \frac{e^{-jKr}}{r} \int_0^{\pi} \cos\phi'. e^{jKa \cdot \sin\theta \cos\Phi'} d\phi' - - \int_0^{\pi} \cos\phi''. e^{-jKa \cdot \sin\theta \cos\phi'} d\phi'' \tag{68}
$$

Cada uma das integrais da equação (68) pode ser integrada pela equação (69).

$$
\int_0^{\pi} \cos(n\emptyset) \cdot e^{jz\cos\emptyset} d\emptyset = \pi j^n j_n(z) \tag{69}
$$

Usando a equação (69) e equação (68), reduzindo chegamos:

$$
\vec{A}(r,\theta,\emptyset) = \frac{B_1 a \mu I_0}{4\pi} \cdot \frac{e^{-jKr}}{r} [\pi j J_1(kasin\theta) - \pi j J_1(-kasin\theta)] \tag{70}
$$

Utilizando a função de Bessel de primeiro tipo, ordem (n) e argumento (z)

$$
\mathbf{j}_{n}(\mathbf{z}) = \sum_{m=0}^{\infty} \frac{(-1)^{m} \left(\frac{\mathbf{z}}{2}\right)^{n+2m}}{m!(m+n)!}
$$
(71)

Com uma simples substituição na equação (71), pode ser mostrado.

$$
\mathbf{j}_n(-\mathbf{z}) = (-1)^n \mathbf{j}_n(\mathbf{z}) \tag{72}
$$

Para n=1 temos:

$$
\mathbf{j}_1(-\mathbf{z}) = -\mathbf{j}_1(\mathbf{z})\tag{73}
$$

Usando a equação (65) podemos reescrever a equação (70), chegando:

$$
\vec{A}(r,\theta,\emptyset) = \frac{B_1 a \mu I_0}{2} \cdot \frac{e^{-jKr}}{r} [jJ_1(kasin\theta)] \tag{74}
$$

O próximo passo é encontrar os campos  $\vec{E}$  e  $\vec{H}$  devido à primeiro termo da expansão da correntea ssociado ao potencial vetorial da equação (74) uma vez que é valido apenas para o campo distante, o procedimento da sessão (3.6) pode ser utilizado, a variável r pode ser separadas em θ e Φ, logo:

$$
\begin{cases}\n\vec{\mathbf{E}}_{r} \cong \mathbf{0} \\
\vec{\mathbf{E}}_{\theta} \cong -j\omega A_{\theta} \\
\vec{\mathbf{E}}_{\phi} \cong -j\omega A_{\phi} = -j\omega \frac{B_{1}a\mu I_{0}}{2} \cdot \frac{e^{-jKr}}{r} [jJ_{1}(kasin\theta)] \\
= \frac{a\omega\mu I_{0}}{2} \cdot \frac{e^{-jKr}}{r} [J_{1}(kasin\theta)]\n\end{cases} (75c)
$$

$$
\begin{cases}\n\vec{H}_r \cong 0 \\
\vec{H}_\theta \cong -\frac{\vec{E}_\phi}{\eta} = -\frac{B_1 a I_0}{2} \cdot \frac{\omega_\mu}{\eta} \cdot \frac{e^{-jKr}}{r} [jJ_1(kasin\theta)] \\
= -\frac{B_1 a k I_0}{2} \cdot \frac{e^{-jKr}}{r} [jJ_1(kasin\theta)]\n\end{cases}
$$
\n(76b)

Os campos totais são obtidos adicionando-se a componente de campo gerada pela corrente Io.

### <span id="page-38-0"></span>5.3 Densidade de Potência e Resistencia de Irradiação

A densidade de potência irradiada por um loop pequeno é dada pela equação (75c) e (76b), são validas em tudo o espaço, exceto na origem, a potência irradiada media no tempo é formada por:

$$
\overrightarrow{W} = \frac{1}{2} \text{Re}(\overrightarrow{E_{total}} \times \overrightarrow{H_{total}}) = a_r \frac{1}{2\eta} |E_{\emptyset} total|^2 \qquad (77)
$$

Pode ser escrito, como:

$$
\begin{cases}\n\overline{\mathbf{W}} = a_r \frac{1}{2\eta} \left| \frac{a\omega \mu I_0}{2} \cdot \frac{e^{-jKr}}{r} [J_1(kasin\theta)] \right|^2 \\
= a_r \cdot \frac{(a\omega \mu)^2 |I_0|^2}{8\eta r^2} [J_1(kasin\theta)]\n\end{cases} \tag{78}
$$

#### <span id="page-39-1"></span>5.4 Diretividade

Observa-se que a diretividade de uma pequena espira é a mesma de um dipolo infinitesimal, tendo como resultado da diretividade a equação (60) e a área efetiva máxima a equação (61). Isso é esperado, pois seus parâmetros são idênticos (BALANIS, 2016).

### <span id="page-39-2"></span>5.5 Diagrama de Irradiação

O diagrama de irradiação do loop finito pequeno foi obtido partir da equação (77) e foram gerados os gráficos irradiação 3D na figura 08 e 2D na forma polar comparado ao loop infinitesimal, como na figura 09.

<span id="page-39-0"></span>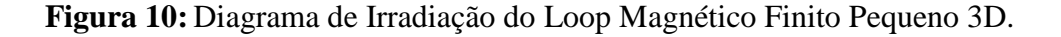

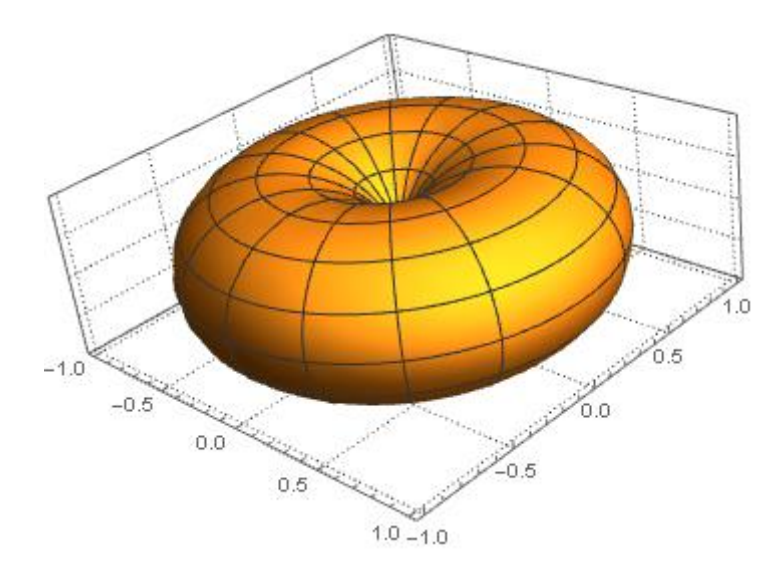

**Fonte:** Do próprio autor, 2022.

<span id="page-40-0"></span>**Figura 11:** Diagrama de Irradiação do Loop Magnético Finito Pequeno e Infinitesimal polar 2D*.*

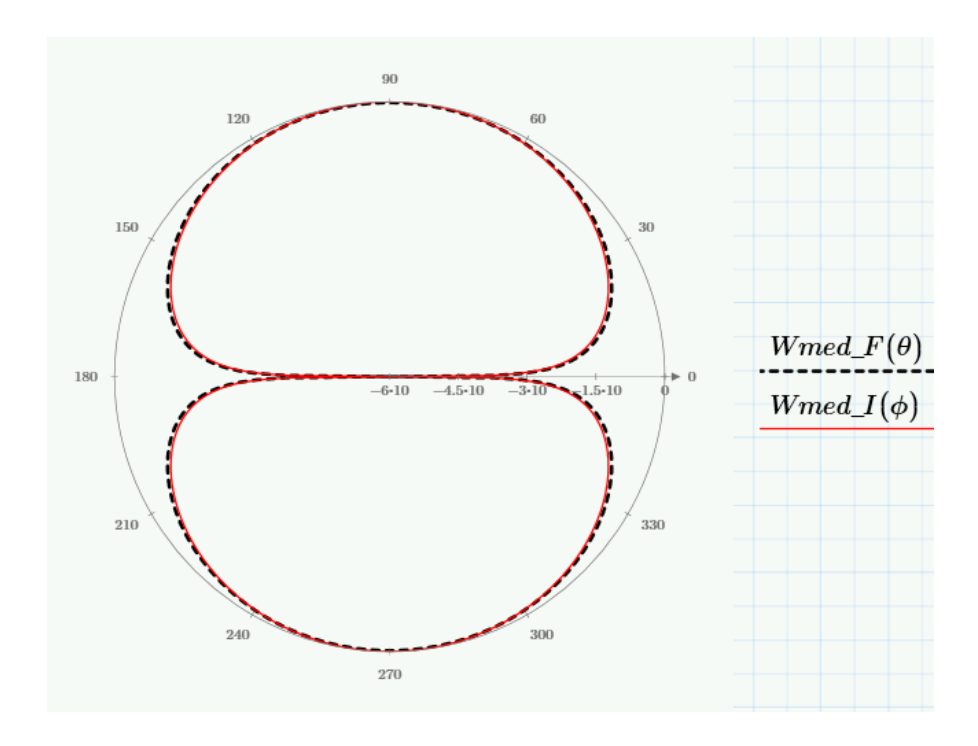

Fonte: Adaptada do próprio autor. Wmed\_F(θ)=Densidade de Potência média no tempo do Loop finito pequeno. Wmed\_I( $\theta$ )=Densidade de Potência média no tempo do Loop infinitesimal.

### <span id="page-41-0"></span>**6 PROJETO DE ANTENA TIPO LOOP PARA UTILIZAÇÃO EM ARRANJO**

Aplicando para este caso, vamos considerar ( $\mu_0 = 4 \cdot \pi \cdot 10^{-7}$ ), a condutividade como  $\left( \alpha = 5.7 \cdot 10^{7} \right. \frac{s}{\pi}$  $\frac{5}{m}$ ), o raio do loop como ( $a = 0.06 m$ ), o raio do fio como ( $b =$ 0,0004065 m), a frequência de operação ( $f = 100.10^6$  Hz).

Calculando Ômega.

$$
\begin{cases} \omega = 2 \cdot \pi \cdot f \\ \omega = 6{,}283 \cdot 10^8 \frac{rad}{s} \end{cases}
$$

Calculando Eta.

 $\int_{R} \eta = 120 \cdot \pi$ η = 376,991 Ω

Calcular o comprimento de onda.

$$
\begin{cases}\n\lambda = \frac{3.10^8}{f} \\
\lambda = 3 \text{ m}\n\end{cases}
$$

Calculando o k:

$$
\begin{cases} k = \frac{2 \cdot \pi}{\lambda} \\ k = 2,094 \end{cases}
$$

Calculando a área da antena.

$$
\begin{cases} S = \pi \cdot a^2 \\ S = 1{,}131 \cdot 10^{-2}m^2 \end{cases}
$$

Para calcular a resistência de radiação será utilizada a equação (79), com o número de voltas (N = 8) e ( $k$ .  $a = 0,126$ ).

$$
\mathbf{R}_{\mathbf{r}} = \mathbf{\eta} \left( \frac{2\pi}{3} \right) \cdot \left( \frac{kS}{\lambda} \right) \cdot N^2 \tag{79}
$$

Calculando a resistência de radiação:

$$
\begin{cases}\nR_{\text{rad}} = \eta \left(\frac{2\pi}{3}\right) \cdot \left(\frac{0.126 \cdot S}{\lambda}\right)^2 \cdot 30^2 \\
R_{\text{rad}} = 44.301 \ \Omega\n\end{cases}
$$

<span id="page-42-0"></span>**Tabela 1:** Tipos, Dimensões e Especificações de Fios de Cobre AWG*.*

| AWG      | <b>ØNominal</b><br>(mm) | Secção<br>quadrada<br>$(mm)^4$ | <b>ØExterno</b><br>Max.(mm)<br>Grau 1                                                          | <b>ØExterno</b><br>Max.(mm)<br>Grau 2 | Resist.<br>Nominal<br>(ohm/m) | Peso<br>$\left(\frac{q}{m}\right)$ | Comprimento<br>(m/Kq) | Tensão<br>Enrolamento (N) |
|----------|-------------------------|--------------------------------|------------------------------------------------------------------------------------------------|---------------------------------------|-------------------------------|------------------------------------|-----------------------|---------------------------|
| 4        | 5.189                   | 21.1474                        | $\frac{1}{2} \left( \frac{1}{2} \right) \left( \frac{1}{2} \right) \left( \frac{1}{2} \right)$ | 5.329                                 | 0.000815                      | 188                                | 5.31                  |                           |
| 5        | 4.620                   | 16.7639                        | $\overline{\phantom{a}}$                                                                       | 4.755                                 | 0.001028                      | 149.68                             | 6.71                  | $\sim$                    |
| 6        | 4.115                   | 13.2993                        | ÷                                                                                              | 4.244                                 | 0.001296                      | 118.44                             | 8.47                  | in.                       |
| 7        | 3.665                   | 10.5496                        |                                                                                                | 3.787                                 | 0.001634                      | 93.965                             | 10.71                 |                           |
| 8        | 3.264                   | 8.3674                         | $\overline{a}$                                                                                 | 3.383                                 | 0.02060                       | 74.530                             | 13.43                 | ÷                         |
| 9        | 2.906                   | 6.6326                         | $\overline{a}$                                                                                 | 3.020                                 | 0.002599                      | 59.093                             | 17.00                 | $\overline{a}$            |
| 10       | 2.588                   | 5.2604                         |                                                                                                | 2.695                                 | 0.0032775                     | 46.868                             | 21.43                 |                           |
| 11       | 2.304                   | 4.1692                         | $\bar{a}$                                                                                      | 2.408                                 | 0.004135                      | 37.127                             | 27.00                 | 195.976                   |
| 12       | 2.052                   | 3.3071                         | $\overline{a}$                                                                                 | 2.151                                 | 0.005213                      | 29.473                             | 29.53                 | 155.478                   |
| 13       | 1.829                   | 2.6273                         |                                                                                                | 1.923                                 | 0.006562                      | 23.425                             | 43.00                 | 126.328                   |
| 14       | 1.628                   | 2.0816                         | 1.692                                                                                          | 1.732                                 | 0.008283                      | 18.544                             | 54.00                 | 104.584                   |
| 15       | 1.450                   | 1.6513                         | 1.509                                                                                          | 1.547                                 | 0.010441                      | 14.700                             | 69.00                 | 87.04                     |
| 16       | 1.290                   | 1.3070                         | 1.349                                                                                          | 1.384                                 | 0.013191                      | 11.643                             | 86.00                 | 71.354                    |
| 17       | 1.151                   | 1.0405                         | 1.207                                                                                          | 1.240                                 | 0.01657                       | 9.266                              | 108                   | 58.718                    |
| 18       | 1.024                   | 0.8235                         | 1.077                                                                                          | 1.110                                 | 0.020935                      | 7.334                              | 137                   | 47.90                     |
| 19       | 0.912                   | 0.6533                         | 0.963                                                                                          | 0.993                                 | 0.026393                      | 5.816                              | 173                   | 39.695                    |
| 20       | 0.813                   | 0.5191                         | 0.861                                                                                          | 0.892                                 | 0.033212                      | 4.6208                             | 217                   | 32.607                    |
| 21       | 0.724                   | 0.4117                         | 0.770                                                                                          | 0.798                                 | 0.041879                      | 3.6635                             | 274                   | 26.665                    |
| 22       | 0.643                   | 0.3247                         | 0.686                                                                                          | 0.714                                 | 0.053095                      | 2.8903                             | 347                   | 21.852                    |
| 23       | 0.574                   | 0.2588                         | 0.617                                                                                          | 0.643                                 | 0.066627                      | 2.3055                             | 436                   | 17.810                    |
| 24       | 0.511                   | 0.2051                         | 0.551                                                                                          | 0.577                                 | 0.084068                      | 1.827                              | 549                   | 14.496                    |
| 25       | 0.455                   | 0.1626                         | 0.493                                                                                          | 0.516                                 | 0.106036                      | 1.452                              | 692                   | 11.832                    |
| 26       | 0.404                   | 0.1282                         | 0.439                                                                                          | 0.462                                 | 0.134497                      | 1.142                              | 877                   | 9.626                     |
| 27       | 0.361                   | 0.1024                         | 0.396                                                                                          | 0.417                                 | 0.168446                      | 0.912                              | 1.104                 | 7.862                     |
| 28       | 0.320                   | 0.0804                         | 0.356                                                                                          | 0.373                                 | 0.214375                      | 0.7165                             | 1.400                 | 6.375                     |
| 29       | 0.287                   | 0.0647                         | 0.320                                                                                          | 0.338                                 | 0.266508                      | 0.5764                             | 1.740                 | 5.264                     |
| 30       | 0.254                   | 0.0507                         | 0.284                                                                                          | 0.302                                 | 0.340257                      | 0.4514                             | 2.223                 | 4.228                     |
| 31       | 0.226                   | 0.0401                         | 0.254                                                                                          | 0.274                                 | 0.429791                      | 0.3570                             | 2.803                 | 3.403                     |
| 32       | 0.203                   | 0.03237                        | 0.231                                                                                          | 0.249                                 | 0.532699                      | 0.2885                             | 3.480                 | 2.790                     |
| 33       | 0.180                   | 0.02545                        | 0.206                                                                                          | 0.224                                 | 0.677531                      | 0.226                              | 4.420                 | 2.250                     |
| 34       | 0.160                   | 0.02011                        | 0.183                                                                                          | 0.198                                 | 0.857500                      | 0.179                              | 5.590                 | 1.810                     |
| 35       | 0.142                   | 0.01584                        | 0.163                                                                                          | 0.176                                 | 1.08867                       | 0.141                              | 7.112                 | 1.462                     |
| 36       | 0.127                   | 0.01267                        | 0.147                                                                                          | 0.160                                 | 1.36103                       | 0.113                              | 8.891                 | 1.123                     |
| 37       | 0.114                   | 0.0102                         | 0.132                                                                                          | 0.145                                 | 1.68914                       | 0.091                              | 11.055                | 0.970                     |
| 38       | 0.102                   | 0.0082                         | 0.119                                                                                          | 0.130                                 | 2.10996                       | 0.0729                             | 13.812                | 0.808                     |
| 39       | 0.089                   | 0.0062                         | 0.104                                                                                          | 0.114                                 | 2.77137                       | 0.0554                             | 18.170                | 0.639                     |
| 40       | 0.079                   | 0.0049                         | 0.094                                                                                          | 0.102                                 | 3.51738                       | 0.0436                             | 23.067                | 0.529                     |
| 41       | 0.071                   | 0.0040                         | 0.084                                                                                          | 0.091                                 | 4.35469                       | 0.0352                             | 28.400                | 0.440                     |
| 42       | 0.064                   | 0.0032                         | 0.076                                                                                          | 0.081                                 | 5.359375                      | 0.0286                             | 35.050                | 0.370                     |
| 43       | 0.056                   | 0.00246                        | 0.066                                                                                          | 0.074                                 | 7.0000                        | 0.0219                             | 45.600                | 0.300                     |
| 44       | 0.051                   | 0.00204                        | 0.061                                                                                          | 0.069                                 | 8.43983                       | 0.0182                             | 52.267                | 0.258                     |
| 45       | 0.045                   | 0.00159                        | 0.052                                                                                          | 0.058                                 | 10,8405                       | 0.0142                             | 70.600                | 0.210                     |
| 46       | 0.040                   | 0.00126                        | 0.047                                                                                          | 0.053                                 | 13.7200                       | 0.0112                             | 89.400                | 0.170                     |
| 47       | 0.036                   | 0.00102                        | 0.043                                                                                          | 0.048                                 | 16.9383                       | 0.0091                             | 110.000               | 0.140                     |
| 48<br>49 | 0.032                   | 0.0008<br>0.0006               | 0.038<br>0.033                                                                                 | 0.043                                 | 21.4375                       | 0.0072<br>0.0056                   | 140.000<br>193.429    | 0.110                     |
| 50       | 0.028<br>0.025          | 0.0005                         | 0.031                                                                                          | 0.038<br>0.036                        | 28.000<br>35.1232             | 0.0044                             | 229.000               | 0.083<br>0.070            |
| 51       | 0.022                   | 0.0004                         | 0.028                                                                                          |                                       | 45.3554                       | 0.00344                            | 306.400               | 0.058                     |
|          |                         | 0.0003                         | 0.025                                                                                          | ٠                                     | 54.880                        | 0.00280                            | 358.000               | 0.050                     |

**Fonte:** Adaptada de agrobombas, 2021. Tabela AWG de Tipos, Dimensões e Especificações de Fios de Cobre.

Com os dados da tabela 01, foi escolhido um fio para o embobinamento de cobre com a medida 20 AWG, então, de acordo com a tabela.

Calculando o raio do fio de cobre.

$$
\begin{cases}\nb = \frac{0.813 \cdot 10^{-3}}{2} \\
b = 4.065 \cdot 10^{-4} m\n\end{cases}
$$

Resistencia ôhmica do fio de cobre 15 AWG por metro.

$$
\left\{\mathrm{R}_{\mathrm{Table 1a}}=0.010441\,\frac{\Omega}{m}\right.
$$

Resistencia ôhmica da antena tipo loop.

 $\begin{array}{l} \n\int R_{\text{Antena}} = N \cdot (2 \cdot \pi \cdot a) . R_{\text{Tablela}} \\ \nD = 0.119 \Omega \n\end{array}$  $R_{Antena} = 0,118 Ω$ 

A resistência ôhmica encontrada no embobinamento pode ser utilizado para baixas frequências, no caso que está sendo analisada é necessário considerar o valor de impedância de superfície do condutor.

Calculando impedância de superfície do condutor.

$$
\begin{cases}\nR_S = \sqrt{\frac{\omega \cdot \mu_0}{2 \cdot \alpha}} \\
R_S = 2,632 \cdot 10^{-3} \Omega\n\end{cases}
$$

Encontrando a resistência total no condutor.

$$
\begin{cases} R_{SN} = \frac{N \cdot a}{b} \cdot R_S \\ R_{SN} = 3{,}1078 \Omega \end{cases}
$$

A resistência de entrada para o acoplamento da antena tipo loop com N voltas, será a somatória das duas parcelas de resistência, resistência de radiação mais resistência total no condutor.

$$
\begin{cases} R_{\text{Total}} = R_{\text{SN}} + R_{\text{rad}} \\ R_{\text{Total}} = 50,835 \ \Omega \end{cases}
$$

<span id="page-44-1"></span>6.1 Resistencia de Entrada: Objetivo 50Ω

Para alcançar o objetivo de 50Ω é preciso modificar alguns parâmetros ou construir um arranjo de loops. Foi feito a modificação dos parâmetros, diâmetro do fio de cobre juntamente com a modificação do número de espiras (loops) para atingir a resistência desejada, alcançando um valor próximo do objetivo de 50Ω, como pode ser visto no valor do R<sub>Total</sub> apresentado acima.

<span id="page-44-2"></span>6.2 Diretividade Obtida

Para medir a diretividade obtida pela antena do item 6, vamos utilizar a equação (60) para gerar o gráfico da figura 10.

<span id="page-44-0"></span>**Figura 12:** Diretividade Loop Magnético Finito Pequeno*.*

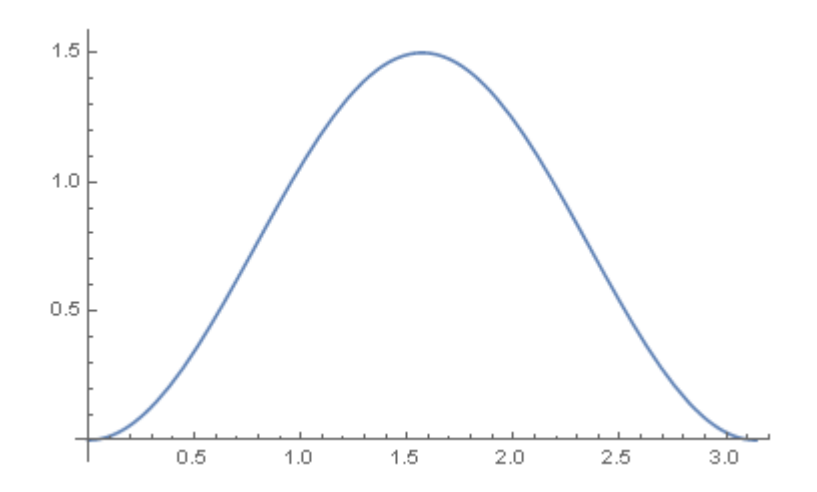

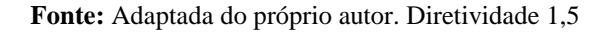

### <span id="page-45-0"></span>6.3 Diagrama de Irradiação Obtido

O diagrama de irradiação obtido para a antena simulada é o mesmo apresentado na figura 8, onde se observa uma distribuição de irradiação omnidirecional.

### <span id="page-45-1"></span>6.4 Considerações

A antena em estudo apresentou uma boa resistência de casamento, no entanto como demostrado na figura 8 o formato do diagrama de irradiação é pouco diretivo, apresentando perdas quando utilizado em sistemas de difusão.

### <span id="page-46-0"></span>**7 PROJETO DE ARRANJO LINEAR**

O projeto de arranjo linear utiliza os loops desenvolvido no item 06, formando um arranjo linear com 8 loops linearmente dispostos com orientação no eixo z. Para a obtenção dos diagramas de irradiação foi utilizado a equação (77) que representa a potência de irradiação desenvolvida para o caso de um elemento, aplicando a equação (39) que é o fator de arranjo.

Calculando a resistência de radiação:

$$
\begin{cases}\nR_{\text{rad}} = \eta \left(\frac{2\pi}{3}\right) . \left(\frac{0.126 . S}{\lambda}\right)^2 . 8^2 \\
R_{\text{rad}} = 3.15 \Omega\n\end{cases}
$$

Calculando a resistência ôhmica da antena tipo loop.

 $R_{\hat{O}hmica} = 0.031 \Omega$  $(R<sub>Ôhmica</sub> = N. (2.  $\pi$ . a). R<sub>Tablela</sub>$ 

A resistência de entrada de um elemento de antena tipo loop para o acoplamento no arranjo será a somatória das duas parcelas de resistência, resistência de radiação mais resistência ôhmica no condutor, resultando na resistência do total do arranjo a somatória dos elementos ligados em serie.

$$
\begin{cases}\nR_{\text{Total}} = R_{\hat{\text{o}}hmica} + R_{\text{rad}} \\
R_{\text{Total}} = 6,258 \Omega \\
R_{\text{Total}} * 8 = 50,064 \Omega\n\end{cases}
$$

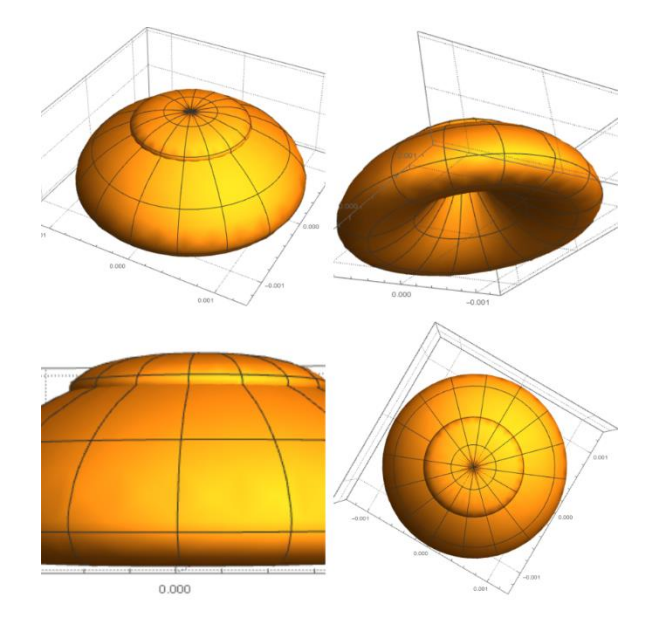

<span id="page-47-0"></span>**Figura 13:** Diagrama de Irradiação 3D do Arranjo de 8 Loop Magnético Finito Pequeno 3D*.*

**Fonte:** Do próprio autor, 2022.

### <span id="page-47-2"></span>7.1 Diretividade Obtida

Para medir a diretividade obtida pela antena do item 6, vamos utilizar a equação (60) para gerar o gráfico da figura 12.

<span id="page-47-1"></span>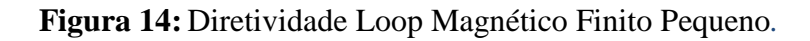

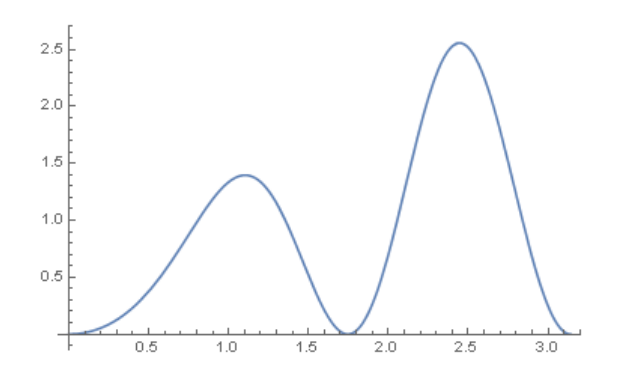

**Fonte:** Adaptada do próprio autor. Diretividade 2,5.

### <span id="page-48-0"></span>**8 CONCLUSÃO**

Neste trabalho de Conclusão de curso (TCC), foi apresentado os conceitos e teoria para análise de antenas tipo loop infinitesimal e finito pequeno que serviram de base para a obtenção dos resultados do projeto. A análise e teoria desenvolvida e apresentada neste trabalho, para antena loop pequena, foi objeto de muita procura na literatura. O autor não encontrou na literatura o desenvolvimento teórico para a completa caracterização e projeto da antena tipo loop pequena. Acredita-se que este material resume e apresenta este desenvolvimento teórico, e que auxiliará muitos engenheiros que desejam compreender e implementar uma antena deste tipo.

No capítulo 6 deste trabalho (Projeto de Antena tipo Loop para Utilização em Arranjo) **é** apresentado um projeto para implementação de um loop pequeno. Foi alcançado uma resistência de entrada de 49.927 Ohms ( $\Gamma = -0.0007 \rightarrow R$ RL =  $-20\log|\Gamma| = 62.7$  dB)

No capítulo 7 (Projeto de Arranjo Linear) deste trabalho é apresentado a implementação de 8 loops em um arranjo linear buscando melhorar os resultados de irradiação obtidos com um único loop. Para se obter uma resistência de entrada do arranjo de 50 Ohms foi necessário buscarmos uma resistência de entrada do elemento (loop) menor, de modo que estes elementos em série componham os 50 Ohms (obtendo assim um bom valor de Perda de Retorno). Foi obtido utilizado uma antena com 8 espiras e um fio de bitola menor o valor de Zin = 50.028 Ohms (( $\Gamma = -0.0003$   $\rightarrow$  RL = - 20log| $\Gamma$  |= 71.06 dB). Foi obtido também uma melhora significativa na diretividade. Como pode ser observado na figura 12, foi alcançado uma diretividade de 2.6 (em comparação com 1.5 do loop pequeno) no ângulo  $\theta = 2.5$  rad (143.2°). Este ângulo acima de 90° é muito interessante para sistemas de difusão pois otimiza a energia espalhada na difusão do sinal eletromagnético. Como trabalho futuro é sugerido a implementação do sistema simulado para validação, bem como utilização de arranjos planares ou esféricos.

## <span id="page-49-0"></span>**REFERÊNCIAS**

AMANOGAWA - **Amanogawa.com Interactive Software for Education**. http://www.amanogawa.com/ Acesso em 12 de junho de 2021.

FERNANDES A. S. C.; **Evolução e inserção histórica da antena**. Disponível em: http://www.fei.edu.br/eletrica/vparro/EE625/ANTENAS.pdf. Acesso em: 25 junho 2008.

CARDIA D. V. F. C.; **Aplicações da Antena de Van Veen e Bergervoet na Análise de Contribuições de Fontes de Emissão Radiada em Ambientes**, 2010.

BALANIS, C. Antenna Theory: **Analysis and Design.** New Jersey: John Wiley & Sons, 2016.

JOHNSON R. JASIK H.; **Antenna Engineering Handbook**. McGraw-Hill Professional, New York, 1993.

KING R.W.P., HARRISON Jr. C.W. and TINGLEY D.G.; **The Admittance of Bare Circular Loop Antennas in a Dissipative Medium**. Tec. Report 419. Division of Engineering and Applied Physics. Harvard University. Cambridge, Massachusetts. Agosto de 1963.